539-Consulting 08-v1.0

# Conformance Test Procedures for Client System with IEC 61850-8-1 interface

**Revision 1.0** 

On request of the UCA International Users Group

Arnhem, March 20, 2008

Author Richard Schimmel KEMA Consulting

| author : Richard Schimmel |           | 28-01-08  | reviewed : UCAIUG testsub | 11-02-08                  |          |
|---------------------------|-----------|-----------|---------------------------|---------------------------|----------|
| В                         | 101 pages | 3 annexes | RS                        | approved : UCAIUG testsub | 10-01-08 |

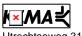

Utrechtseweg 310, 6812 AR Arnhem, the Netherlands. Telephone +31 26 3 56 91 11. Telefax + 31 26 3 51 56 06.

| Revision | Changes                                                                               |
|----------|---------------------------------------------------------------------------------------|
| Rev 0.1  | First working draft                                                                   |
| Rev 0.2  | Second working draft                                                                  |
| Rev 0.3  | Comments from Siemens, ABB and Test sub committee                                     |
| Rev 0.4  | - Harmonized the 61850 Client test procedures with IEC 61400-25-5 (FDIS) "Client      |
|          | test cases", additions are marked as blue, 61850 test cases are grouped               |
|          | according to conformance blocks                                                       |
|          | - All client test cases start with "c"                                                |
|          | - Sub test cases are identified by a), b), c), d) etc.                                |
|          | - GSSE/GOOSE publish and GSSE/GOOSE management are not applicable for                 |
|          | client devices and removed                                                            |
|          | - GOOSE subscribe test cases are same as server                                       |
| Rev 0.5  | Comments from Siemens: Mdl5, AssN5, Srvn2-3-4, DsN6, Sg2, Rp4, Rp6, RpN3,             |
|          | RpN9, Br4, Br6, Br11, Br13, BrN7, BrN9, BrN12, Ctl3, CtlN1                            |
|          | All test cases start with "c"                                                         |
| Rev 0.6a | Added server simulator modelling, configuration and communication requirements in     |
|          | par 3.1                                                                               |
|          | Added detailed test procedures                                                        |
|          | Removed cRp6 because this is the same as cRpN10                                       |
|          | Removed cBr6 because this is the same as cBrN10                                       |
|          | Harmonized the order of Does testcases according to Dons                              |
|          | Clarified cTmN2                                                                       |
| Rev 0.6b | cCnf4 specified the capabilities in more detail                                       |
|          | cMdl2 specified the control blocks in more detail                                     |
|          | Added cRpt11 and cBr11 – reporting of data attributes DA, DA.BDA                      |
|          | Added cSub1 and cSub2                                                                 |
|          | Merged cSBOns2 and SBOns3 in one test case                                            |
|          | Merged cSBOes2 and SBOes3 in one testcase                                             |
| Rev 0.7  | Added detailed test procedures for dynamic datasets, substitution, buffered reporting |
|          | and setting group definition                                                          |
|          | Copied GOOSE subscribe test cases from server test procedures                         |
|          | Adjusted the file transfer test procedures                                            |
|          | Changed the title                                                                     |
|          | Removed cMdl5                                                                         |
|          | Added SBOns and SBOes test cases + test procedures for Cancel                         |
|          | Specified mandatory and optional test cases in table A4.2                             |
| Rev 0.8  | Updated according the comments agreed upon during teleconference November 26          |
|          | Editor: removed cCnf3 and cCnf4 and moved cMdl4 to cCnf3                              |
| Rev 1.0  | Updated according the comments agreed upon during teleconference March 3              |

Remark: the detailed change history is not part of this report but is archived by KEMA.

# CONTENTS

#### page

| 1                                                                    | Introduction                                                                                                    | .5                                                             |
|----------------------------------------------------------------------|----------------------------------------------------------------------------------------------------|----------------------------------------------------------------|
| 1.1                                                                  | Identifications                                                                                                    | .5                                                             |
| 1.2                                                                  | Background                                                                                                    | .6                                                             |
| 1.3                                                                  | Purpose of this document                                                                                                    | .6                                                             |
| 1.4                                                                  | Contents of this document                                                                                                    | .6                                                             |
| 1.5                                                                  | Glossary                                                                                                    | .7                                                             |
| 2                                                                    | References                                                                                                    | .7                                                             |
| 2.1                                                                  | Normative                                                                                                    | .7                                                             |
| 2.2                                                                  | Other                                                                                                    | . 8                                                            |
| 3                                                                    | The Conformance test                                                                                                    | .9                                                             |
| 3.1                                                                  | Components in the test environment                                                                                                    | . 9                                                            |
| 3.2                                                                  | Overview of the test suite                                                                                                    | 10                                                             |
| 4                                                                    | Test results                                                                                                    | 11                                                             |
| 5                                                                    | Conclusion and recommendations                                                                                                    | 13                                                             |
| 5.1                                                                  | Recommendations following from the test                                                                                                    | 13                                                             |
| Annex A                                                              | Detailed Test procedures and results                                                                                                    | 14                                                             |
| A1                                                                   | Documentation and version control (IEC 61850-4)                                                                                                    | 14                                                             |
| A2                                                                   | Configuration file (IEC 61850-6)                                                                                                    |                                                                |
|                                                                      | <b>3 ·</b> · · · · · · · · · · · · · · · · ·                                                                                                    | 14                                                             |
| A3                                                                   | Data model (IEC 61850-7-3 and IEC 61850-7-4)                                                                                                    |                                                                |
| A3<br>A4                                                             |                                                                                                    | 15                                                             |
| -                                                                    | Data model (IEC 61850-7-3 and IEC 61850-7-4)                                                                                                    | 15<br>16                                                       |
| A4                                                                   | Data model (IEC 61850-7-3 and IEC 61850-7-4)<br>Mapping on MMS (IEC 61850-7-2 and IEC 61850-8-1)                                                                                                    | 15<br>16<br>19                                                 |
| A4<br>A4.1                                                           | Data model (IEC 61850-7-3 and IEC 61850-7-4)           Mapping on MMS (IEC 61850-7-2 and IEC 61850-8-1)           Block 1: Basic services                                                                                                    | 15<br>16<br>19<br>34                                           |
| A4<br>A4.1<br>A4.2                                                   | Data model (IEC 61850-7-3 and IEC 61850-7-4)<br>Mapping on MMS (IEC 61850-7-2 and IEC 61850-8-1)<br>Block 1: Basic services<br>Block 2: Data set                                                                                                    | 15<br>16<br>19<br>34<br>40                                     |
| A4<br>A4.1<br>A4.2<br>A4.2+                                          | Data model (IEC 61850-7-3 and IEC 61850-7-4)<br>Mapping on MMS (IEC 61850-7-2 and IEC 61850-8-1)<br>Block 1: Basic services<br>Block 2: Data set<br>Block 2+: Data set definition                                                                                                    | 15<br>16<br>19<br>34<br>40<br>43                               |
| A4<br>A4.1<br>A4.2<br>A4.2+<br>A4.3                                  | Data model (IEC 61850-7-3 and IEC 61850-7-4)<br>Mapping on MMS (IEC 61850-7-2 and IEC 61850-8-1)<br>Block 1: Basic services<br>Block 2: Data set<br>Block 2+: Data set definition<br>Block 3: Substitution                                                                                                    | 15<br>16<br>19<br>34<br>40<br>43<br>45                         |
| A4<br>A4.1<br>A4.2<br>A4.2+<br>A4.3<br>A4.4                          | Data model (IEC 61850-7-3 and IEC 61850-7-4)<br>Mapping on MMS (IEC 61850-7-2 and IEC 61850-8-1)<br>Block 1: Basic services<br>Block 2: Data set<br>Block 2+: Data set definition<br>Block 3: Substitution<br>Block 4: Setting group selection                                                                                                    | 15<br>16<br>19<br>34<br>40<br>43<br>45<br>47                   |
| A4<br>A4.1<br>A4.2<br>A4.2+<br>A4.3<br>A4.4<br>A4.4+                 | Data model (IEC 61850-7-3 and IEC 61850-7-4)       A         Mapping on MMS (IEC 61850-7-2 and IEC 61850-8-1)       A         Block 1: Basic services       B         Block 2: Data set       B         Block 2+: Data set definition       B         Block 3: Substitution       B         Block 4: Setting group selection       B         Block 4+: Setting group definition       A                                        | 15<br>16<br>19<br>34<br>40<br>43<br>45<br>47<br>49             |
| A4<br>A4.1<br>A4.2<br>A4.2+<br>A4.3<br>A4.4<br>A4.4+<br>A4.5         | Data model (IEC 61850-7-3 and IEC 61850-7-4)       A         Mapping on MMS (IEC 61850-7-2 and IEC 61850-8-1)       A         Block 1: Basic services       B         Block 2: Data set       B         Block 2+: Data set definition       B         Block 3: Substitution       B         Block 4: Setting group selection       B         Block 5: Unbuffered Reporting       A                                             | 15<br>16<br>19<br>34<br>40<br>43<br>45<br>47<br>49<br>56       |
| A4<br>A4.1<br>A4.2<br>A4.2+<br>A4.3<br>A4.4<br>A4.4+<br>A4.5<br>A4.6 | Data model (IEC 61850-7-3 and IEC 61850-7-4)       A         Mapping on MMS (IEC 61850-7-2 and IEC 61850-8-1)       A         Block 1: Basic services       B         Block 2: Data set       B         Block 2+: Data set definition       B         Block 3: Substitution       B         Block 4: Setting group selection       B         Block 5: Unbuffered Reporting       B         Block 6: Buffered Reporting       B | 15<br>16<br>19<br>34<br>40<br>43<br>45<br>47<br>49<br>56<br>65 |

| A4.12b    | Block 12b: SBO Control                             | 74 |
|-----------|----------------------------------------------------|----|
| A4.12c    | Block 12c: Direct Control with Enhanced Security   | 77 |
| A4.12d    | Block 12d: Enhanced SBO Control                    | 79 |
| A4.13     | Block 13: Time and time synchronization            | 82 |
| A4.14     | Block 14: File transfer                            | 84 |
| A5        | Mapping on GOOSE (IEC 61850-7-2 and IEC 61850-8-1) | 88 |
| A5.9b     | Block 9b: GOOSE subscribe                          | 89 |
| A6        | Free form testing                                  | 90 |
| Annex B – | Detailed description of test results               | 91 |
| Annex C – | PIXIT Template for Client                          | 92 |

# 1 INTRODUCTION

#### 1.1 Identifications

The following table gives the exact identification of Client system and test environment used for this conformance test of a IEC 61850 CLIENT system.

| SUT              | <complete client="" description="" of="" system="" td="" test,="" the="" type,<="" under=""></complete> |
|------------------|----------------------------------------------------------------------------------------------------|
|                  | hardware / software version>                                                                            |
| MANUFACTURER     | <name, location="" manufacturer="" of="" sut="" the=""></name,>                                         |
| PICS             | <complete description="" of="" pics="" reference="" the=""></complete>                                  |
| MICS             | <complete description="" mics="" of="" reference="" the=""></complete>                                  |
| TICS             | <complete description="" of="" reference="" the="" tics=""></complete>                                  |
| PIXIT            | <complete description="" of="" pixit="" reference="" the=""></complete>                                 |
| SCD              | <complete configuration<="" description="" of="" reference="" scd="" td="" the=""></complete>           |
|                  | file>                                                                                                   |
| TEST INITIATOR   | <the address,="" contact="" initiator="" name,="" of="" person="" test,="" the=""></the>                |
| TEST FACILITY    | <test facility="" name=""></test>                                                                       |
|                  | <accredited a="" b="" c="" certificates="" issue="" level="" recognized="" to=""></accredited>          |
| TEST ENGINEER    | <name address="" and="" e-mail="" engineer="" of="" test=""></name>                                     |
| TEST SESSION     | <date and="" location(s)="" of="" session="" test="" the=""></date>                                     |
| SERVER SIMULATOR | <name and="" conformance="" simulator<="" td="" test="" type=""></name>                                 |
|                  | version X.Y with reference test suite, version X.Y                                                      |
|                  | and Test parameters file>                                                                               |
| ANALYSER         | <name analyzer,="" and="" type="" version="" x.y=""></name>                                             |
| HMI              | <name and="" equipment="" simulator="" type=""></name>                                                  |
| TIME SERVER      | <name and="" master="" of="" time="" type=""></name>                                                    |
|                  |                                                                                                    |

<the TEST INITIATOR may provide the documents in digital or printed format>

#### 1.2 Background

<OPTIONAL, short description on the environment where the SUT will be used>

The TEST FACILITY's assignment was to answer the following question:

"Does the protocol implementation of the SUT, conform to the IEC 61850 standard and the PICS, MICS, PIXIT and ICD specifications as configured with SCD?"

To answer this question, *TEST FACILITY* has performed a **conformance test** of the IEC 61850 implementation in the *SUT*. This test has been performed according procedures and conditions set forth in IEC 61850 part 10 and UCA IUG Quality Assurance Program. *TEST FACILITY* is accredited/recognized by the UCA IUG to perform formal IEC 61850 conformance tests and issue the Level A/B certificate.

#### 1.3 **Purpose of this document**

The purpose of this document is to describe the conformance test procedure and results of the *TEST SESSION* concerning the IEC 61850 implementation in the *SUT*.

The test procedures verify the client system under test against conformant servers.

The test results are the basis of the conformance statement.

#### 1.4 **Contents of this document**

Chapter 2 shows the list of relevant normative and other references, used to provide input for the conformance test.

Chapter 3 describes the various relevant components for the conformance test and their configuration as used in the conformance test, including the SUT. This chapter also gives an overview and introduction to the various test groups that together constitute the conformance test.

Chapter 4 and 5 give an overview and summary of the test results, the conclusion(s) and recommendations.

Appendix A specifies the detailed test procedures and their outcome, appendix B contains detailed comments on test results, for instance when a defect is detected, including the actual message flow if appropriate.

#### 1.5 Glossary

| SUT     | System Under Test                                     |
|---------|-------------------------------------------------------|
| HMI     | Human machine interface                               |
| ICD     | IED configuration description in SCL-format           |
| MICS    | Model Implementation Conformance Statement            |
| PICS    | Protocol Implementation Conformance Statement         |
| PIXIT   | Protocol Implementation eXtra Information for Testing |
| SCD     | Substation configuration description in SCL-format    |
| SCL     | Substation Configuration Language                     |
| SNTP    | Simple Network Time Protocol                          |
| TICS    | TISSUES Implementation Conformance Statement          |
| TISSUE  | Technical issue                                       |
| UCA IUG | UCA International Users Group                         |

# 2 **REFERENCES**

#### 2.1 Normative

The tests defined in this document are based on the following IEC 61850 documents.

IEC/TR 61850-1, Communication networks and systems in substations – Part 1: Introduction and overview; First edition 2003-04

IEC/TS 61850-2, Communication networks and systems in substations – Part 2: Glossary; First edition 2003-08

IEC 61850-3, Communication networks and systems in substations – Part 3: General requirements; First edition 2003-01.

IEC 61850-4, Communication networks and systems in substations – Part 4: System and project management; First edition 2003-01

IEC 61850-5, Communication networks and systems in substations – Part 5: Communication requirements for functions and device models; First edition 2003-07

IEC 61850-6, Communication networks and systems in substations – Part 6: Substation Automation System configuration language; First edition 2004-03

IEC 61850-7-1, Communication networks and systems in substations – Part 7-1: Basic communication structure for substation and feeder equipment – Principles and models; First edition 2003-07

IEC 61850-7-2, Communication networks and systems in substations – Part 7-2: Basic communication structure for substation and feeder equipment – Abstract communication service interface (ACSI); First edition 2003-05

IEC 61850-7-3, Communication networks and systems in substations – Part 7-3: Basic communication structure for substation and feeder equipment – Common data classes and attributes; First edition 2003-05

IEC 61850-7-4, Communication networks and systems in substations – Part 7-4: Basic communication structure for substation and feeder equipment – Compatible logical node and data object addressing; First edition 2003-05

IEC 61850-8-1, Communication networks and systems in substations – Part 8-1: Specific communication service mapping (SCSM) – Mappings to MMS (ISO/IEC 9506-1 and ISO/IEC 9506-2) and to ISO/IEC 8802-3; First edition 2004-05

IEC 61850-10, Communication networks and systems in substations – Part 10: Conformance testing; First edition 2005-05

#### 2.2 Other

ISO/IEC 9646-1:1994 OSI-Conformance testing methodology and framework, Part 1: General Concepts

UCA IUG: Quality Assurance Program for IEC Device Implementation Testing and Test System Accreditation and Recognition, Version 2.6, March 8, 2007

UCA IUG: Quality Assurance Program Addendum for IEC 61850 Specific Product Testing, Version 1.0, March 8, 2007

UCA IUG: Test Center Accreditation and Recognition Procedure For IEC 61850 Device Testing, V1.1, August, 2006

TISSUES: http://www.tissues.iec61850.com

# 3 THE CONFORMANCE TEST

#### 3.1 **Components in the test environment**

The test environment consists of the following components:

- SUT
- SERVER SIMULATOR 1..N
- ANALYSER
- Ethernet HUB
- TIME SERVER

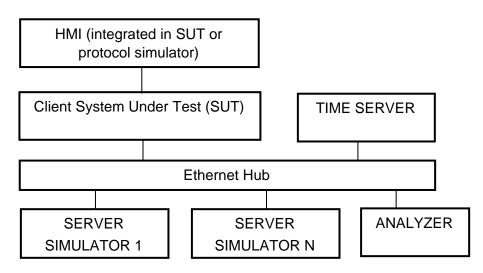

Figure 3.1 The test environment

The HMI can be integrated into the SUT (typically a substation control system) or in case the SUT is a protocol gateway the HMI is a protocol simulator with a HMI.

The server [simulator] requirements are:

- Modelling:
  - $\circ\;$  contain all common data classess supported by the SUT
  - o contain several new data objects within a standard logical node
  - contain several new data attributes within a standard data object (common data class)
  - $\circ~$  contain several new enum types and enum values
- Configuration:
  - $\circ\;$  one or more servers with preconfigured datasets with data objects
  - $\circ~$  one or more servers with dynamic datasets (when supported by SUT)
  - o one or more servers with report control block indexing
  - $\circ\;$  one or more servers without report control block indexing
- Communication:
  - $\circ\;$  support all conformance blocks supported by the SUT in one or more servers
  - o support all ASCI services supported by the SUT
  - $\circ~$  one or more servers with all supported control models

#### 3.2 **Overview of the test suite**

The abstract test cases and detailed test procedures are structured as follows:

- Documentation and version control (IEC 61850-4)
- Configuration file (IEC 61850-6)
- Data model (IEC 61850-7-3 and IEC 61850-7-4)
- Mapping of ACSI models and services (IEC 61850-7-2 and IEC 61850-8-1)
  - Application Association
  - Server & Logical Device & Logical Node & Data
  - o Data Set
  - o Substitution
  - Setting Group Control
  - o Unbuffered and Buffered Reporting
  - o Logging
  - o Generic Substation Events
  - o Control
  - o Time Synchronization
  - o File Transfer
  - o Combinations

The PICS is used to select the applicable test procedures to be included in the test.

In general if a problem occurs on a connection to one server this may have no impact on the connections to other servers.

#### 4 **TEST RESULTS**

Table 4.1 in this Chapter decribes the summary of the conformance test results. References shown in the table columns refer to references of individual test procedures in appendix A.

The **Passed** column indicates the test cases with test result Passed, the **Failed** column with test result Failed and the **Inconclusive** column for test result Inconclusive. For details refer to the applicable test procedure in Appendix A.

When all mandatory testcases within a conformance block are Passed or Inconclusive the SUT has passed the test for that conformance block.

| Test Group                   | Passed | Failed (*) | Inconclusive(*) |
|------------------------------|--------|------------|-----------------|
| Documentation                |        |            |                 |
| Configuration                |        |            |                 |
| Data model                   |        |            |                 |
| 1: Basic Exchange            |        |            |                 |
| 2: Data Set                  |        |            |                 |
| 2+: Data Set Definition      |        |            |                 |
| 3: Substitution              |        |            |                 |
| 4: Setting Group Selection   |        |            |                 |
| 4+: Setting Group Definition |        |            |                 |
| 5: Unbuffered Reporting      |        |            |                 |
| 6: Buffered Reporting        |        |            |                 |
| 7: Logging                   |        |            |                 |
| 9b: GOOSE subscribe          |        |            |                 |
| 12a: Direct control          |        |            |                 |
| 12b: SBO control             |        |            |                 |
| 12c: Enhanced Direct         |        |            |                 |

Table 4.1 Summary of test results for SUT

| Test Group                | Passed | Failed (*) | Inconclusive(*) |
|---------------------------|--------|------------|-----------------|
| Control                   |        |            |                 |
| 12d: Enhanced SBO control |        |            |                 |
| 13: Time Sync             |        |            |                 |
| 14a: Get File Transfer    |        |            |                 |
| 14b: Set File Transfer    |        |            |                 |
| TOTALS                    |        |            |                 |

(\*) column only when applicable

#### 5 CONCLUSION AND RECOMMENDATIONS

When all mandatory testcases within a conformance block are Passed or Inconclusive the SUT has passed the test for that conformance block.

Based on the test results described in this report, *TEST FACILITY* declares the tested IEC 61850 implementation in the *SUT* has **shown/not shown to be non-conforming** to IEC 61850, *PICS, MICS, PIXIT* and *SCD* configuration.

#### 5.1 **Recommendations following from the test**

The following comments and recommendations apply for the SUT:

<Comments and Recommendations from TEST FACILITY>

#### ANNEX A Detailed Test procedures and results

#### A1 Documentation and version control (IEC 61850-4)

| ld    | Test procedure                                                                                                    | Verdict |
|-------|----------------------------------------------------------------------------------------------------|---------|
| cDoc1 | Check if the manufacturer PICS documentation and software version of the SUT does match (IEC61850-4).                                                                                                    |         |
| cDoc2 | Check if the manufacturer PIXIT documentation and<br>software version of the SUT does match (IEC61850-4).<br>PIXIT shall indicate the required information as requested<br>in the test cases in this document |         |
| cDoc3 | Check if the manufacturer TICS documentation and<br>software version of the SUT does match (IEC65180-4).<br>TICS shall indicate if the SUT supports servers that<br>implemented or not implemented the TISSUE |         |
| cDoc4 | Check if the manufacturer MICS documentation and<br>software version of the SUT does match (IEC61850-4).<br>MICS shall indicate which CDC's and/or CDC parts are<br>supported by the SUT                      |         |

# A2 Configuration file (IEC 61850-6)

| ld    | Test procedure                                                                                                    | Verdict |
|-------|----------------------------------------------------------------------------------------------------|---------|
| cCnf1 | Check if the SUT process the data names, data types as configured in the SCL configuration file.                                                                                                    |         |
| cCnf2 | Change at least 5 end-user configurable parameters that<br>are displayed by the SUT in the SCL configuration file,<br>configure the SUT using the SCL configuration file (using<br>the supplied configuration tool) and check the updated<br>configuration. Restore the original SCL file and re-<br>configure the SUT to its original state. |         |
| cCnf3 | Verify that client can handle the ConfigRev management<br>in SCL and exposed by the server in<br>LLN0.NamPlt.configRev. On a mismatch the SUT shall<br>behave as described In the PIXIT.                                                                                                    |         |

| A3     | Data model (IEC 61850-7-3 and IEC 61850-7-4)                                                                                 |         |
|--------|----------------------------------------------------------------------------------------------------|---------|
| ld     | Test procedure                                                                                                    | Verdict |
| C_MdI1 | Verify that the client can handle the maximum name length and expands objects like SDOs correctly (PIXIT)                    |         |
| C_Mdl2 | Verify that SUT supports the following naming conventions for the supported control blocks                                   |         |
|        | a) unbuffered report control block – not indexed                                                                             |         |
|        | b) unbuffered report control block – indexed                                                                                 |         |
|        | c) buffered report control blocks                                                                                            |         |
|        | d) setting group control block                                                                                               |         |
|        | e) GOOSE control block                                                                                                    |         |
|        | f) Log control block                                                                                                    |         |
| C_MdI3 | Verify that SUT can import the mandatory & optional attributes from the CDCs in part 7-3 unless stated otherwise in the MICS |         |

# Data model (IEC 61850-7-3 and IEC 61850-7-4)

#### A4 Mapping on MMS (IEC 61850-7-2 and IEC 61850-8-1)

The test procedures are structured according to conformance blocks. The following table specifies which ACSI services, mapped on MMS, are mandatory/optional for each conformance block for IEC 61850-8-1 Client systems.

| Table A.4.1: ACSI services per conformance block for IEC 61850-8-1 Clie | ent systems |
|-------------------------------------------------------------------------|-------------|
|-------------------------------------------------------------------------|-------------|

| 1: Basic ExchangeAssociateGetAllDataValues1: Basic ExchangeAssociateGetAllDataValuesAbort and/or ReleaseGetDataValuesGetDataValuesGetLogicalDeviceDirectoryGetDataValuesGetLogicalNodeDirectory (DATA-SET)GetDataSetDirectoryGetDataSetValues2: Data SetGetDataSetDirectory (DATA-SET)GetDataSetDirectorySetDataSetValues2+: Data Set DefinitionCreateDataSet2: SubstitutionSetDataValues3: SubstitutionSetDataValues4: Setting GroupSelectActiveSGSelectionGetSGCBValuesDefinitionSeleSGValuesConfirmEditSGValuesConfirmEditSGValuesS: UnbufferedReceive ReportGetBRCBValuesGetURCBValuesSetURCBValuesSetURCBValuesSetBRCBValuesSetBRCBValues6: Buffered ReportingGetLCBValuesGetLCBValuesSetBRCBValuesSetBRCBValuesSetBRCBValues7: LoggingGetLCBValuesGetLCBValuesGetLCBValues9b: GOOSE subscribeSendGOOSEMessage (subscribe)12a: Direct controlOperateTimeActivatedOperate12b: SBO controlSelect, OperateCancel, TimeActivatedOperate12c: Enhanced DirectOperateCancel, TimeActivatedOperate12d: Enhanced SBOSelectVithValue, OperateCancel, TimeActivatedOperate12d: Enhanced SBOSelectVithValue, OperateCancel, TimeActivatedOperate12d: Enhanced SBOSelectVithValue, OperateC                                                                                                    | Conformance Block       | Mandatory                          | Optional                     |
|----------------------------------------------------------------------------------------------------|-------------------------|------------------------------------|------------------------------|
| Abort and/or Release<br>GetDataValues<br>GetLogicalNodeDirectory<br>GetLogicalNodeDirectory<br>GetLogicalNodeDirectory<br>GetDataDefinitionSetDataValues<br>GetLogicalNodeDirectory<br>GetDataDefinition2: Data SetGetLogicalNodeDirectory (DATA-SET)<br>GetDataSetDirectoryGetDataSetValues<br>SetDataSetValues2+: Data Set DefinitionCreateDataSet<br>DeleteDataSetSetDataSetValues3: SubstitutionSetDataValuesSetDataSetValues4: Setting Group<br>SelectActiveSG<br>SelectionSelectActiveSG<br>GetSGEValuesSetDataSet5: Unbuffered<br>ReportingReceive Report<br>GetURCBValuesSetDataSet6: Buffered Reporting<br>GetLogStatusValuesReceive Report<br>GetLogStatusValuesSetLCBValues7: LoggingGetLCBValues<br>GetLogStatusValuesSetLCBValues7: LoggingGetLCBValues<br>GetLogStatusValuesSetLCBValues9b: GOOSE subscribeSendGOOSEMessage (subscribe)SetLCBValues9b: GOOSE subscribeSelect, Operate<br>GetLogCStatusValuesCancel, TimeActivatedOperate12a: Direct controlOperate<br>Receive CommandTerminationTimeActivatedOperate12d: Enhanced SBOSelectWitValue, OperateCancel, TimeActivatedOperate                                                                                                    |                         |                                    |                              |
| GetDataValues<br>GetServerDirectoryGetLogicalNodeDirectory<br>GetLogicalNodeDirectory (DATA)<br>GetDataDirectory<br>GetDataDirectory<br>GetDataDirectory<br>GetDataSetValues2: Data SetGetLogicalNodeDirectory (DATA-SET)<br>GetDataSetDirectoryGetDataSetValues<br>SetDataSetValues2:: Data Set DefinitionCreateDataSet<br>DeleteDataSetSetDataSetValues3: SubstitutionSetDataValuesSetDataSetValues4: Setting Group<br>SelectActiveSG<br>SelectionSelectActiveSG<br>SetSGCBValuesSetDataValues5: Unbuffered<br>Reporting<br>GetURCBValuesReceive Report<br>GetURCBValuesSetDataValues5: Unbuffered<br>Receive Report<br>GetBCBValues<br>SetURCBValuesReceive Report<br>GetBCBValuesSetLCBValues6: Buffered Reporting<br>GetLogicalNodeDirectory (LOG)<br>QueryLogByTime or QueryLogAfter<br>GetLogStatusValuesSetLCBValues9b: GOOSE subscribeSenGOOSEMessage (subscribe)SetLCBValuedOperate12a: Direct controlOperate<br>Receive CommandTerminationTimeActivatedOperate12d: Enhanced SBOSelectWitValue, OperateCancel, TimeActivatedOperate12d: Enhanced SBOSelectWitValue, OperateCancel, TimeActivatedOperate                                                                                                    | 1: Basic Exchange       |                                    |                              |
| GetServerDirectoryGetLogicalNodeDirectory (DATA)<br>GetDataDirectory<br>GetDataDefinition2: Data SetGetLogicalNodeDirectory (DATA-SET)<br>GetDataSetValuesGetDataSetValues2+: Data Set DefinitionCreateDataSet<br>DeleteDataSetSetDataSetValues3: SubstitutionSetDataValues4: Setting Group<br>SelectActiveSG<br>GetDataSetValuesSetDataSet4: Setting Group<br>SelectActiveSG<br>SelectionSeteCativeSG<br>GetSGCBValues4: Setting Group<br>SelectActiveSG<br>ConfirmEditSGValuesSetSQValues5: Unbuffered<br>ReportingReceive Report<br>GetBRCBValues6: Buffered Reporting<br>GetLOgicalNodeDirectory (LOG)<br>QueryLogByTime or QueryLogAfter<br>GetLogStatusValuesSetLCBValues7: LoggingGetLCBValues<br>GetLogStatusValuesSetLCBValues9b: GOOSE subscribe<br>SendGOOSE subscribeSendGOOSEMsesage (subscribe)12a: Direct controlOperateTimeActivatedOperate12b: SBO controlSelect, OperateCancel, TimeActivatedOperate12d: Enhanced SBOSelectWithValue, OperateCancel, TimeActivatedOperate                                                                                                    |                         |                                    |                              |
| GetDataDirectory<br>GetDataDefinition2: Data SetGetLogicalNodeDirectory (DATA-SET)<br>GetDataSetDirectoryGetDataSetValues<br>SetDataSetValues2+: Data Set DefinitionCreateDataSet<br>DeleteDataSet<br>DeleteDataSetGetDataSetValues3: SubstitutionSetDataValues                                                                                                    |                         |                                    | • ,                          |
| GetDataDefinition2: Data SetGetLogicalNodeDirectory (DATA-SET)<br>GetDataSetDirectoryGetDataSetValues<br>SetDataSetValues2+: Data Set DefinitionCreateDataSet<br>DeleteDataSetSetDataSetValues3: SubstitutionSetDataValues                                                                                                    |                         | GetServerDirectory                 |                              |
| 2: Data SetGetLogicalNodeDirectory (DATA-SET)<br>GetDataSetDirectoryGetDataSetValues<br>SetDataSetValues2+: Data Set DefinitionCreateDataSet<br>DeleteDataSetSetDataSetValues3: SubstitutionSetDataValues                                                                                                    |                         |                                    | GetDataDirectory             |
| GetDataSetDirectorySetDataSetValues2+: Data Set DefinitionCreateDataSet3: SubstitutionSetDataValues4: Setting GroupSelectActiveSGSelectionGetSGCBValues4+: Setting GroupSelectEditSG, GetSGValuesDefinitionSetSGValuesConfirmEditSGValuesConfirmEditSGValuesSetURCBValuesConfirmEditSGValuesSetURCBValuesSetURCBValues5: UnbufferedReceive ReportReportingGetBCCBValues6: Buffered ReportingReceive ReportGetBRCBValuesSetBRCBValues7: LoggingGetLCBValues9b: GOOSE subscribeSenGOOSEMessage (subscribe)12a: Direct controlOperateTimeActivatedOperate12b: SBO controlSelect, OperateCancel, TimeActivatedOperate12c: Enhanced Direct<br>ControlOperateTimeActivatedOperate12d: Enhanced SBOSelectWithValue, OperateCancel, TimeActivatedOperate                                                                                                    |                         |                                    | GetDataDefinition            |
| 2+: Data Set DefinitionCreateDataSet<br>DeleteDataSet3: SubstitutionSetDataValues4: Setting GroupSelectActiveSG<br>GetSGCBValues4+: Setting GroupSelectEditSG, GetSGValues5: BufferedReceive Report<br>GetURCBValues6: Buffered ReportingReceive Report<br>GetBRCBValues6: Buffered ReportingGetLCBValues<br>SetBRCBValues7: LoggingGetLCBValues<br>GetLogicalNodeDirectory (LOG)<br>QueryLogByTime or QueryLogAfter<br>GetLogStatusValues9b: GOOSE subscribeSendGOOSEMessage (subscribe)12a: Direct controlOperate12b: SBO controlSelect, Operate12c: Enhanced Direct<br>ControlOperate12d: Enhanced SBOSelectWithValue, OperateControlSelectWithValue, OperateControlSelectWithValue, OperateControlSelectWithValue, OperateCancel, TimeActivatedOperateCancel, TimeActivatedOperate                                                                                                    | 2: Data Set             | GetLogicalNodeDirectory (DATA-SET) | GetDataSetValues             |
| DeleteDataSetImage: SetDataValues3: SubstitutionSetDataValues4: Setting GroupSelectActiveSGSelectionGetSGCBValues4+: Setting GroupSelectEditSG, GetSGValuesDefinitionSetSGValuesConfirmEditSGValuesConfirmEditSGValues5: UnbufferedReceive ReportReportingGetURCBValues5: Buffered ReportingGetURCBValues6: Buffered ReportingGetLCBValues6: Buffered ReportingGetLCBValues7: LoggingGetLCBValues7: LoggingGetLCBValues9b: GOOSE subscribeSendGOOSEMessage (subscribe)9b: GOOSE subscribeSendGOOSEMessage (subscribe)12a: Direct controlOperateTimeActivatedOperate12b: SBO controlSelect, OperateCancel, TimeActivatedOperate12c: Enhanced DirectCoperateTimeActivatedOperate12d: Enhanced SBOSelectWithValue, OperateCancel, TimeActivatedOperate                                                                                                    |                         | GetDataSetDirectory                | SetDataSetValues             |
| 3: SubstitutionSetDataValuesInternational SetEnternational SetEnternationSetEnternational SetEnternational SetEnternation3: SubstitutionSetEnternational SetEnternational SetEnternational SetEnternationSetEnternational SetEnternation4: SetEnternational SetEnternational SetEnternationSetEnternational SetEnternationSetEnternation3: Substitutional SetEnternational SetEnternational SetEnternationSetEnternational SetEnternationSetEnternation3: Substitutional SetEnternationSetEnternational SetEnternationSetEnternation3: SetEnternational SetEnternationSetEnternationSetEnternation3: SetEnternational SetEnternationSetEnternationSetEnternation3: SetEnternationSetEnternationSetEnternation3: SetEnternationSetEnternationSetEnternation3: SetEnternationSetEnternationSetEnternation3: SetEnternationSetEnternationSetEnternation3: SetEnternation<                                                                                                    | 2+: Data Set Definition | CreateDataSet                      |                              |
| 4: Setting Group       SelectActiveSG         Selection       GetSGCBValues         4+: Setting Group       SelectEditSG, GetSGValues         Definition       SetSGValues         ConfirmEditSGValues       ConfirmEditSGValues         S: Unbuffered       Receive Report         Reporting       GetURCBValues         SetURCBValues       SetURCBValues         SetBRCBValues       SetURCBValues         SetBRCBValues       SetELCBValues         SetBRCBValues       SetELCBValues         SetBRCBValues       SetLCBValues         SetLogicalNodeDirectory (LOG)       QueryLogByTime or QueryLogAfter         GetLogStatusValues       SendGOOSEMessage (subscribe)         9b: GOOSE subscribe       SendGOOSEMessage (subscribe)         12a: Direct control       Operate       TimeActivatedOperate         12b: SBO control       Select, Operate       Cancel, TimeActivatedOperate         12c: Enhanced Direct       Operate       TimeActivatedOperate         12c: Enhanced Direct       Operate       TimeActivatedOperate         12d: Enhanced SBO       SelectWithValue, Operate       Cancel, TimeActivatedOperate                                                                                                    |                         | DeleteDataSet                      |                              |
| SelectionGetSGCBValues4+: Setting GroupSelectEditSG, GetSGValuesDefinitionSetSGValuesConfirmEditSGValuesConfirmEditSGValues5: UnbufferedReceive ReportReportingGetURCBValues5: Buffered ReportingReceive ReportGetBRCBValuesSetBRCBValues6: Buffered ReportingReceive ReportGetBRCBValuesSetBRCBValues7: LoggingGetLCBValuesGetLogicalNodeDirectory (LOG)QueryLogByTime or QueryLogAfterGetLogStatusValuesSetBRCBValues9b: GOOSE subscribeSendGOOSEMessage (subscribe)12a: Direct controlOperateTimeActivatedOperate12b: SBO controlSelect, OperateCancel, TimeActivatedOperate12c: Enhanced Direct<br>ControlOperateTimeActivatedOperate12d: Enhanced SBOSelectWithValue, OperateCancel, TimeActivatedOperate                                                                                                    | 3: Substitution         | SetDataValues                      |                              |
| 4+: Setting Group<br>DefinitionSelectEditSG, GetSGValues<br>SetSGValues<br>ConfirmEditSGValues5: Unbuffered<br>ReportingReceive Report<br>GetURCBValues<br>SetURCBValues6: Buffered Reporting<br>GetBRCBValues<br>SetBRCBValuesReceive Report<br>GetBRCBValues<br>SetBRCBValues7: LoggingGetLCBValues<br>GetLCBValues<br>GetLogicalNodeDirectory (LOG)<br>QueryLogByTime or QueryLogAfter<br>GetLogStatusValuesSetLCBValues<br>SetUCBValues9b: GOOSE subscribeSendGOOSEMessage (subscribe)TimeActivatedOperate12a: Direct controlOperateTimeActivatedOperate12b: SBO controlSelect, OperateCancel, TimeActivatedOperate12c: Enhanced Direct<br>ControlOperateTimeActivatedOperate12d: Enhanced SBOSelectWithValue, OperateCancel, TimeActivatedOperate                                                                                                    | 4: Setting Group        | SelectActiveSG                     |                              |
| DefinitionSetSGValues<br>ConfirmEditSGValuesImage: ConfirmEditSGValues5: UnbufferedReceive ReportReportingGetURCBValues<br>SetURCBValues6: Buffered ReportingReceive Report<br>GetBRCBValues6: Buffered ReportingReceive Report<br>GetBCBValues7: LoggingGetLCBValues<br>GetLogicalNodeDirectory (LOG)<br>QueryLogByTime or QueryLogAfter<br>GetLogStatusValues9b: GOOSE subscribeSendGOOSEMessage (subscribe)9b: GOOSE subscribeSendGOOSEMessage (subscribe)12a: Direct controlOperate12b: SBO controlSelect, Operate12b: SBO controlSelect, Operate12c: Enhanced Direct<br>ControlOperate12d: Enhanced SBOSelectWithValue, Operate12d: Enhanced SBOSelectWithValue, Operate                                                                                                    | Selection               | GetSGCBValues                      |                              |
| ConfirmEditSGValues5: UnbufferedReceive ReportReportingGetURCBValuesSetURCBValuesSetURCBValues6: Buffered ReportingReceive ReportGetBRCBValuesGetBRCBValuesSetBRCBValuesSetBRCBValues7: LoggingGetLCBValuesGetLogicalNodeDirectory (LOG)QueryLogByTime or QueryLogAfterGetLogStatusValuesSetICBValues9b: GOOSE subscribeSendGOOSEMessage (subscribe)12a: Direct controlOperateTimeActivatedOperate12b: SBO controlSelect, OperateCancel, TimeActivatedOperate12c: Enhanced DirectOperateTimeActivatedOperate12d: Enhanced SBOSelectWithValue, OperateCancel, TimeActivatedOperate                                                                                                    | 4+: Setting Group       | SelectEditSG, GetSGValues          |                              |
| 5: Unbuffered<br>ReportingReceive Report<br>GetURCBValues<br>SetURCBValuesImage: Constraint of the section of the section of the secti | Definition              | SetSGValues                        |                              |
| ReportingGetURCBValues6: Buffered Reporting<br>GetBRCBValuesReceive Report<br>GetBRCBValues<br>SetBRCBValues7: LoggingGetLCBValues<br>GetLogicalNodeDirectory (LOG)<br>QueryLogByTime or QueryLogAfter<br>GetLogStatusValuesSetLCBValues9b: GOOSE subscribeSendGOOSEMessage (subscribe)ImmeActivatedOperate12a: Direct controlOperateTimeActivatedOperate12b: SBO controlSelect, OperateCancel, TimeActivatedOperate12c: Enhanced Direct<br>ControlOperateTimeActivatedOperate12d: Enhanced SBOSelectWithValue, OperateCancel, TimeActivatedOperate                                                                                                    |                         | ConfirmEditSGValues                |                              |
| SetURCBValuesSetURCBValues6: Buffered Reporting<br>GetBRCBValues<br>SetBRCBValuesReceive Report<br>GetBRCBValues<br>SetBRCBValues7: LoggingGetLCBValues<br>GetLogicalNodeDirectory (LOG)<br>QueryLogByTime or QueryLogAfter<br>GetLogStatusValuesSetLCBValues9b: GOOSE subscribeSendGOOSEMessage (subscribe)TimeActivatedOperate12a: Direct controlOperateTimeActivatedOperate12b: SBO controlSelect, OperateCancel, TimeActivatedOperate12c: Enhanced Direct<br>ControlOperateTimeActivatedOperate12d: Enhanced SBOSelectWithValue, OperateCancel, TimeActivatedOperate                                                                                                    | 5: Unbuffered           | Receive Report                     |                              |
| 6: Buffered ReportingReceive Report<br>GetBRCBValues<br>SetBRCBValuesReceive Report<br>GetBRCBValues7: LoggingGetLCBValues<br>GetLogicalNodeDirectory (LOG)<br>QueryLogByTime or QueryLogAfter<br>GetLogStatusValuesSetLCBValues9b: GOOSE subscribeSendGOOSEMessage (subscribe)ImeActivatedOperate12a: Direct controlOperateTimeActivatedOperate12b: SBO controlSelect, OperateCancel, TimeActivatedOperate12c: Enhanced Direct<br>ControlOperateTimeActivatedOperate12d: Enhanced SBOSelectWithValue, OperateCancel, TimeActivatedOperate                                                                                                    | Reporting               | GetURCBValues                      |                              |
| GetBRCBValuesGetBRCBValuesSetBRCBValuesSetLCBValues7: LoggingGetLCBValuesGetLogicalNodeDirectory (LOG)QueryLogByTime or QueryLogAfterQueryLogByTime or QueryLogAfterGetLogStatusValues9b: GOOSE subscribeSendGOOSEMessage (subscribe)12a: Direct controlOperate12b: SBO controlSelect, Operate12c: Enhanced DirectOperateControlReceive CommandTermination12d: Enhanced SBOSelectWithValue, OperateCancel, TimeActivatedOperate                                                                                                    |                         | SetURCBValues                      |                              |
| SetBRCBValuesSetLCBValues7: LoggingGetLCBValuesSetLCBValuesGetLogicalNodeDirectory (LOG)QueryLogByTime or QueryLogAfterHermitian (Composition (Composition                                                              | 6: Buffered Reporting   | Receive Report                     |                              |
| 7: LoggingGetLCBValuesSetLCBValuesGetLogicalNodeDirectory (LOG)<br>QueryLogByTime or QueryLogAfter<br>GetLogStatusValuesSetLCBValues9b: GOOSE subscribeSendGOOSEMessage (subscribe)TimeActivatedOperate12a: Direct controlOperateCancel, TimeActivatedOperate12b: SBO controlSelect, OperateCancel, TimeActivatedOperate12c: Enhanced Direct<br>ControlOperateTimeActivatedOperate12d: Enhanced SBOSelectWithValue, OperateCancel, TimeActivatedOperate                                                                                                    |                         | GetBRCBValues                      |                              |
| GetLogicalNodeDirectory (LOG)<br>QueryLogByTime or QueryLogAfter<br>GetLogStatusValuesGetLogicalNodeDirectory (LOG)<br>QueryLogByTime or QueryLogAfter<br>GetLogStatusValues9b: GOOSE subscribeSendGOOSEMessage (subscribe)12a: Direct controlOperate12b: SBO controlSelect, Operate12b: SBO controlSelect, Operate12c: Enhanced Direct<br>ControlOperateTimeActivatedOperate12d: Enhanced SBOSelectWithValue, Operate12d: Enhanced SBOSelectWithValue, Operate                                                                                                    |                         | SetBRCBValues                      |                              |
| QueryLogByTime or QueryLogAfter<br>GetLogStatusValuesQueryLogByTime or QueryLogAfter<br>GetLogStatusValues9b: GOOSE subscribeSendGOOSEMessage (subscribe)12a: Direct controlOperate12b: SBO controlSelect, Operate12b: SBO controlSelect, Operate12c: Enhanced Direct<br>ControlOperate712d: Enhanced SBOSelectWithValue, Operate12d: Enhanced SBOSelectWithValue, Operate                                                                                                    | 7: Logging              | GetLCBValues                       | SetLCBValues                 |
| GetLogStatusValues9b: GOOSE subscribeSendGOOSEMessage (subscribe)12a: Direct controlOperate12b: SBO controlSelect, Operate12c: Enhanced Direct<br>ControlOperateTimeActivatedOperateTimeActivatedOperate12c: Enhanced Direct<br>ControlOperateTimeActivatedOperateTimeActivatedOperate12d: Enhanced SBOSelectWithValue, OperateCancel, TimeActivatedOperate                                                                                                    |                         | GetLogicalNodeDirectory (LOG)      |                              |
| 9b: GOOSE subscribe       SendGOOSEMessage (subscribe)         12a: Direct control       Operate         12b: SBO control       Select, Operate         12c: Enhanced Direct       Operate         Control       Receive CommandTermination         12d: Enhanced SBO       SelectWithValue, Operate                                                                                                    |                         | QueryLogByTime or QueryLogAfter    |                              |
| 12a: Direct control     Operate     TimeActivatedOperate       12b: SBO control     Select, Operate     Cancel, TimeActivatedOperate       12c: Enhanced Direct     Operate     TimeActivatedOperate       Control     Receive CommandTermination     TimeActivatedOperate       12d: Enhanced SBO     SelectWithValue, Operate     Cancel, TimeActivatedOperate                                                                                                    |                         | GetLogStatusValues                 |                              |
| 12b: SBO control       Select, Operate       Cancel, TimeActivatedOperate         12c: Enhanced Direct       Operate       TimeActivatedOperate         Control       Receive CommandTermination       TimeActivatedOperate         12d: Enhanced SBO       SelectWithValue, Operate       Cancel, TimeActivatedOperate                                                                                                    | 9b: GOOSE subscribe     | SendGOOSEMessage (subscribe)       |                              |
| 12c: Enhanced Direct     Operate     TimeActivatedOperate       Control     Receive CommandTermination     TimeActivatedOperate       12d: Enhanced SBO     SelectWithValue, Operate     Cancel, TimeActivatedOperate                                                                                                    | 12a: Direct control     | Operate                            | TimeActivatedOperate         |
| Control     Receive CommandTermination       12d: Enhanced SBO     SelectWithValue, Operate     Cancel, TimeActivatedOperate                                                                                                    | 12b: SBO control        | Select, Operate                    | Cancel, TimeActivatedOperate |
| 12d: Enhanced SBO         SelectWithValue, Operate         Cancel, TimeActivatedOperate                                                                                                    | 12c: Enhanced Direct    | Operate                            | TimeActivatedOperate         |
|                                                                                                    | Control                 | Receive CommandTermination         |                              |
| control Receive CommandTermination                                                                                                    | 12d: Enhanced SBO       | SelectWithValue, Operate           | Cancel, TimeActivatedOperate |
|                                                                                                    | control                 | Receive CommandTermination         |                              |

| Conformance Block      | Mandatory                                                     | Optional   |
|------------------------|---------------------------------------------------------------|------------|
| 13: Time sync          | TimeSynchronization                                           |            |
| 14a: Get File transfer | GetServerDirectory(FILE)<br>GetFileAttributeValues<br>GetFile | DeleteFile |
| 14b: Set File transfer | SetFile                                                       | DeleteFile |

The following table specifies which test procedures are mandatory/conditional for each conformance block. Conditions refer to the SCL - IED - Services section, the PICS or PIXIT.

| Conformance Block            | Mandatory                         | Conditional                           |
|------------------------------|-----------------------------------|---------------------------------------|
| 1: Basic Exchange            | cAss1, cAss2, cAss3, cAss4,       | cAssN3, cAssN4, cAssN5, cAssN7        |
|                              | cAssN1, cAssN6                    | Autodescription: cSrv1, cSrv2, cSrv3, |
|                              | cSrv5, cSrvN3                     | cSrv4, cSrvN1                         |
|                              |                                   | SetDataValues: cSrv6, cSrvN4          |
|                              |                                   | GetAllDataValues: cSrv7, cSrvN2       |
|                              |                                   | Quality: cSrvN5                       |
|                              |                                   | TimeQuality: cSrvN6                   |
| 2: Data Sets                 | cDs5                              | Autodescription: cDs1, cDs2, cDsN1    |
|                              |                                   | GetDataSetValues: cDs3, cDsN2         |
|                              |                                   | SetDataSetValues: cDs4, cDsN3         |
| 2+: Data Set Definition      | cDs6, cDsN4                       | DeleteDataSet: cDs7, cDsN5            |
| 3: Substitution              | cSub1                             | cSub2, cSub3                          |
| 4: Setting Group Selection   | cSg2, cSgN1                       | Autodescription: cSg1                 |
|                              |                                   | GetSettingGroupValues: Sg3            |
| 4+: Setting Group Definition | cSg3, cSg4                        |                                       |
| 5: Unbuffered Reporting      | cRp2, cRp3, cRp4, cRp5, cRp8,     | Autodescription: cRp1, cRpN1          |
|                              | cRp9, cRp10                       | Buffer time: cRp6                     |
|                              | cRpN2, cRpN3, cRpN7, cRpN8        | General interrogation: cRp7           |
|                              |                                   | Reserved: cRpN4                       |
|                              |                                   | Unsupported optflds: cRpN5            |
|                              |                                   | Unsupported trigger: cRpN6            |
| 6: Buffered Reporting        | cBr2, cBr3, cBr4, cRp5, cBr8,     | Autodescription: cBr1, cBrN1          |
|                              | cBr9, cBr10, cBr11, cBr12, cBrN2, | Buffer time: cBr6                     |
|                              | cBrN3, cBrN7, cBrN8, cBrN9        | General interrogation: cBr7           |
|                              |                                   | Purge buffer: cBr13                   |
|                              |                                   | Reserved: cBrN4                       |
|                              |                                   | Unsupported optflds: cBrN5            |
|                              |                                   | Unsupported trigger: cBrN6            |
| 7: Logging                   | cLog6, cLog7, cLogN2              | Autodescription: cLog1, cLog2,        |

 Table A.4.2: Test procedures per conformance block

| Conformance Block            | Mandatory                             | Conditional                         |
|------------------------------|---------------------------------------|-------------------------------------|
|                              |                                       | cLog3, cLog4, cLogN1                |
|                              |                                       | Dynamic configuration: cLog5,       |
|                              |                                       | cLogN3                              |
| 9b: GOOSE subscribe          | cGos1, cGos2_cGos3, cGosN1,           |                                     |
|                              | cGosN2, cGosN3, cGosN4,               |                                     |
|                              | cGosN5, cGosN6                        |                                     |
| 12a: Direct control          | cCtl4, cCtlN1, cCtlN2                 | Test: cCtl1                         |
|                              | cDOns1, cDOns2                        | Check: cCtl2                        |
|                              |                                       | Dynamic control model: cCtl3        |
|                              |                                       | Time Activated Control: cDOns3 and  |
|                              |                                       | cDOns4, cDOns5                      |
| 12b: SBO control             | cCtl4, cCtlN1, cCtlN2                 | Test: cCtl1                         |
|                              | cSBOns1, cSBOns2, cSBOns3             | Check: cCtl2                        |
|                              |                                       | Dynamic control model: cCtl3        |
|                              |                                       | Cancel: cSBOns4                     |
|                              |                                       | Time Activated Control: cSBOns5 and |
|                              |                                       | cSBOns6                             |
| 12c: Enhanced Direct Control | cCtl4, cCtlN1, cCtlN2                 | Test: cCtl1                         |
|                              | cDOes1, cDOes2, cDOesN3               | Check: cCtl2                        |
|                              |                                       | Dynamic control model: cCtl3        |
|                              |                                       | Time Activated Control: cDOes3 and  |
|                              |                                       | cDOes4 and cDOesN4                  |
| 12d: Enhanced SBO control    | cCtl4, cCtlN1, cCtlN2 cSBOes1,        | Test: cCtl1                         |
|                              | cSBOes2, cSBOes3, cSBOesN4            | Check: cCtl2                        |
|                              |                                       | Dynamic control model: cCtl3        |
|                              |                                       | Cancel: cSBOes4                     |
|                              |                                       | Time Activated Control: cSBOes5 and |
|                              |                                       | cSBOes6 and cSBOesN3 and            |
|                              |                                       | cSBOes5                             |
| 13: Time sync                | cTm1, cTm2, cTmN1                     | TimeQuality: cTmN2                  |
| 14a: Get File transfer       | cFt1, cFt2, cFt3, cFtN1, cFtN2        | DeleteFile: cFt5                    |
| 14b: Set File transfer       | cFt4, cFtN2, cFtN3                    | DeleteFile: cFt5                    |
|                              | · · · · · · · · · · · · · · · · · · · | •                                   |

Note: cAssN2 is not applicable for part 8-1

The focus of the conformance test is the application layer. For IEC 61850-8-1 the communication services are mapped on the reliable TCP transport layer. As such the testing of transport related errors like "no response" and "delayed response" are out-of-scope. These are implicitly tested by disconnecting the ethernet cable between the server and the switch.

In general if a problem occurs on a connection to one server this may have no impact on the connections to other servers.

The following paragraphs describe the abstract test cases and the corresponding detailed test procedure.

#### A4.1 Block 1: Basic services

Abstract test cases for Application Association

| Test case | Test case description                                                                                                    |  |  |
|-----------|----------------------------------------------------------------------------------------------------|--|--|
| cAss1     | Associate and force client to release a TPAA association (IEC 61850-7-2, 7.4)                                                                                                 |  |  |
| cAss2     | Force the client to associate with maximum number of servers simultaneously (PIXIT).                                                                                          |  |  |
| cAss3     | Verify that the client restores the association after the association of one server is lost and that this has no effect on the other active associations of the other servers |  |  |
| cAss4     | Verify the client can handle servers with small and large MMS PDU size, the client should keep on proposing it's original MMS PDU size                                        |  |  |

| Test case | Test case description                                                                                                    |
|-----------|----------------------------------------------------------------------------------------------------|
| cAssN1    | Associate and server responds with negative answer due to AccessPointReference.                                                                                                    |
| cAssN2    | Associate and server responds with negative answer due to AuthenticationParameter.                                                                                                    |
| cAssN3    | Associate and server releases TPAA association (IEC 61850-7-2, 7.4). SUT should try to re-<br>establish the association after the configured period (PIXIT).                                                                                                    |
| cAssN4    | Associate and server-abort TPAA association (IEC 61850-7-2, 7.4). SUT should try to re-<br>establish the association after the configured period (PIXIT).                                                                                                    |
| cAssN5    | Associate and server denies TPAA association (IEC 61850-7-2, 7.4). SUT should try to re-<br>establish the association after the configured period (PIXIT).                                                                                                    |
| cAssN6    | Disconnect the communication interface between server and the HUB such that the link<br>between SUT and the HUB stays active. The SUT shall detect link lost within a specified<br>period. Once the link is re-established the SUT should try to establish the association again. |
| cAssN7    | Interrupt and restore the power supply, the SUT shall establish the configured associations when ready (PIXIT).                                                                                                    |

#### Abstract test cases for server, logical device, logical node and data

| Test case | Test case description                                                                                                    |  |  |
|-----------|----------------------------------------------------------------------------------------------------|--|--|
| cSrv1     | If client implements Autodescription, (See Note 1) force the client to start the autodescription<br>and check the client requests a GetServerDirectory(LOGICAL-DEVICE) to all the logical<br>devices of the configured servers (See Note 2). |  |  |
| cSrv2     | If client implements Autodescription, for each GetServerDirectory(LOGICAL-DEVICE) response check the client issues a GetLogicalDeviceDirectory request.                                                                                      |  |  |
| cSrv3     | If client "implements Autodescription", for each GetLogicalDeviceDirectory response check the client issues a GetLogicalNodeDirectory(DATA) request.                                                                                         |  |  |
| cSrv4     | If client "implements Autodescription", for a subset of the GetLogicalNodeDirectory(DATA) response check the client issues at least one of the following services:                                                                           |  |  |
|           | a) GetDataDirectory request and check response (IEC 61850-7-2, 10.4.4)                                                                                                    |  |  |
|           | b) GetDataDefinition request and check response (IEC 61850-7-2, 10.4.5)                                                                                                    |  |  |
| cSrv5     | Verify that after startup the client is able to update the process values of the configured servers.                                                                                                    |  |  |
| cSrv6     | Request a SetDataValues of the different basic types (with for example FC=CF) and check the services.                                                                                                    |  |  |
| cSrv7     | Request GetAllDataValues for the required functional constraints and check if the SUT updates its model (IEC 61850-7-2, 9.2.3)                                                                                                    |  |  |

NOTE 1 Implement Autodescription means that there is a way to configure the client to update the image of the model of one of the servers it has to communicate with using the ACSI services.

NOTE 2 Configured servers means the servers the client is configured to communicated with. The client at least needs to know the parameters to establish an association with them.

| Test case | Test case description                                                                                                    |  |
|-----------|----------------------------------------------------------------------------------------------------|--|
| cSrvN1    | If client implements Autodescription, force the client to start the autodescription and check the client still communicates with other servers when it requests the following services with negative response: |  |
|           | a) GetServerDirectory(LOGICAL-DEVICE),                                                                                                    |  |
|           | b) GetLogicalDeviceDirectory,                                                                                                    |  |
|           | c) GetLogicalNodeDirectory(DATA),                                                                                                    |  |
|           | d) GetDataDirectory,                                                                                                    |  |
|           | e) GetDataDefinition.                                                                                                    |  |
| cSrvN2    | Check that the client is able to communicate with other connected servers after a request for GetAllDataValues fails in the following circuimstances:                                                          |  |
|           | a) The response is negative.                                                                                                    |  |
|           | b) The response comes with mismatching data objects.                                                                                                    |  |
| cSrvN3    | Check that the client is able to communicate with other connected servers after a request for GetDataValues fails in the following circuimstances:                                                             |  |
|           | a) The response is negative.                                                                                                    |  |
|           | b) The response comes with mismatching data objects.                                                                                                    |  |
|           | c) The value is out of the valid range for this data.                                                                                                    |  |
| cSrvN4    | Check that the client is able to communicate with other connected servers after a request for SetDataValues fails in the following circuimstances:                                                             |  |

# 539-Consulting 08-v1.0 Client test procedures

| Test case | Test case description                                                                                                    |  |
|-----------|----------------------------------------------------------------------------------------------------|--|
|           | a) The response is negative.                                                                                                    |  |
|           | b) One of the data values is read-only                                                                                                    |  |
| cSrvN5    | If client detects/notify changes in the "Quality" attribute, use the SERVER SIMULATOR to force different values in the Quality of the measured/status values monitored by the client and check the behaviour described in the PIXIT.                     |  |
| cSrvN6    | If client detects/notify changes in the timeStamp's "TimeQuality" attribute, use the SERVER SIMULATOR to force different values in the TimeQuality of the measured/status values monitored by the client and check the behaviour described in the PIXIT. |  |

NOTE 3 "Client reports an error" can be anything to notify the end-user some error has happened

#### Detailed test procedures for Application Association

| cAs     | ss1                                                       | Associate and release to a server                           |                |  |
|---------|-----------------------------------------------------------|-------------------------------------------------------------|----------------|--|
| cAs     | cAss2 Associate to maximum servers                        |                                                             |                |  |
| cAs     | cAss3 Restore lost association                            |                                                             |                |  |
| cAs     | ss4                                                       | Large and small PDU size                                    |                |  |
| IEC 618 | 50-7-2 c                                                  | lause 7.4                                                   |                |  |
| IEC 618 | 50-8-1 c                                                  | lause 10.2                                                  |                |  |
| PIXIT   |                                                           |                                                             |                |  |
| Expecte | d result                                                  |                                                             |                |  |
| 3. SUT  | set-up a                                                  | associations to all servers                                 |                |  |
| 4. SUT  | releases                                                  | s or abort associations to all servers                      |                |  |
| 5. SUT  | reconne                                                   | ects to all servers                                         |                |  |
| 6. SUT  | releases                                                  | s or abort associations to one server                       |                |  |
| 7. SUT  | reconne                                                   | ects to server                                              |                |  |
| Test de | scription                                                 |                                                             |                |  |
| 1. Set  | up test                                                   | configuration as specified in par 3.1 with maximum number c | of servers (as |  |
| spe     | cified in                                                 | the PIXIT) and configure one server with maximum and one    | server with    |  |
| min     | imum M                                                    | MS PDU size                                                 |                |  |
| 2. Sta  | rt SUT                                                    |                                                             |                |  |
| 3. Sta  | rt all ser                                                | vers                                                        |                |  |
| 4. Sto  | 4. Stop SUT                                               |                                                             |                |  |
| 5. Sta  | 5. Start SUT                                              |                                                             |                |  |
| 6. SUT  | <ol><li>SUT stops the association to one server</li></ol> |                                                             |                |  |
| 7. SU   | 7. SUT starts the association to the stopped server       |                                                             |                |  |
| Comme   | Comment                                                   |                                                             |                |  |
| Tested  | with X s                                                  | ervers                                                      |                |  |
|         |                                                           |                                                             |                |  |

| cAssN1           | Access point mismatch                                                          |  |  |
|------------------|--------------------------------------------------------------------------------|--|--|
| IEC 61850-7-2 d  | lause 7.4                                                                      |  |  |
| IEC 61850-8-1 c  | lause 10.2                                                                     |  |  |
| PIXIT            |                                                                                |  |  |
| Expected result  |                                                                                |  |  |
| 2. SUT tries to  | reconnect to server on regular basis but association fails                     |  |  |
| 4. SUT tries to  | reconnect to server on regular basis but association fails                     |  |  |
| 6. When asso     | ciation fails the SUT tries to reconnect to server on regular basis            |  |  |
| Test description |                                                                                |  |  |
| 1. Stop a serv   | er and reconfigure it to force mismatching Transport selector                  |  |  |
| 2. Start the se  | rver                                                                           |  |  |
| 3. Stop a serv   | er and reconfigure it to force mismatching Session selector                    |  |  |
| 4. Start the se  | . Start the server                                                             |  |  |
| 5. Stop a serv   | 5. Stop a server and reconfigure it to force mismatching Presentation selector |  |  |
| 6. Start the se  | rver                                                                           |  |  |
| Comment          |                                                                                |  |  |
|                  |                                                                                |  |  |

| cAssN3            | Server release                                         |  |  |  |
|-------------------|--------------------------------------------------------|--|--|--|
| IEC 61850-7-2 c   | lause 7.4                                              |  |  |  |
| IEC 61850-8-1 c   | lause 10.2                                             |  |  |  |
| PIXIT             |                                                        |  |  |  |
| Expected result   |                                                        |  |  |  |
| 4. Client respon  | nds with Release Response+"                            |  |  |  |
| Test description  |                                                        |  |  |  |
| 1. Set-up test of | configuration as specified in par. 3.1 with one server |  |  |  |
| 2. Client reque   | sts Associate (MMS Initiate)                           |  |  |  |
| 3. Server acce    | pts association                                        |  |  |  |
| 4. After about    | 10 seconds, one server issues Release (MMS Conclude)   |  |  |  |
| 5. Client respo   | nds with Release Response+ (expected behavor).         |  |  |  |
| 6. Server issue   | es a Transport close.                                  |  |  |  |
| 7. Repeat step    | 7. Repeat step 26 250 times                            |  |  |  |
|                   |                                                        |  |  |  |
| Comment           |                                                        |  |  |  |
|                   |                                                        |  |  |  |

| cAssN4                      | Server abort                                 |  |
|-----------------------------|----------------------------------------------|--|
| IEC 61850-7-2 c             | lause 7.4                                    |  |
| IEC 61850-8-1 c             | lause 10.2                                   |  |
| PIXIT                       |                                              |  |
| Expected result             |                                              |  |
| 4. Client detects           | the Association abort and retries associate. |  |
| Test description            |                                              |  |
| 1. Set-up test of           | configuration with at least two servers      |  |
| 2. Client reque             | sts Associate (MMS Initiate)                 |  |
| 3. Server acce              | pt the association                           |  |
| 4. After about 7            | 10 seconds one server aborts the association |  |
| 5. Repeat step 24 250 times |                                              |  |
| Comment                     |                                              |  |

| cAssN5           | Server deny                                                                                                    |  |  |
|------------------|----------------------------------------------------------------------------------------------------|--|--|
| IEC 61850-7-2    | clause 7.4                                                                                                    |  |  |
| IEC 61850-8-1    | clause 10.2                                                                                                    |  |  |
| PIXIT            |                                                                                                    |  |  |
| Expected result  | <u>t</u>                                                                                                    |  |  |
|                  | <ol> <li>Client detects the Association failure and retries associate. Additionally, no attempted<br/>associations shall be indicated as "Associated".</li> </ol> |  |  |
| Test description | <u>1</u>                                                                                                    |  |  |
| 1. Set-up test   | configuration with at least two servers                                                                                                    |  |  |
| 2. Client reque  | ests Associate                                                                                                    |  |  |
| 3. One server    | denies association (respond-)                                                                                                    |  |  |
| 4. Repeat step   | p 2 and 3 250 times                                                                                                    |  |  |
|                  |                                                                                                    |  |  |
| Comment          | Comment                                                                                                    |  |  |
|                  |                                                                                                    |  |  |

| cAssN6           | Communication interrupt                                              |  |
|------------------|----------------------------------------------------------------------|--|
| IEC 61850-7-2 d  | lause 7.4                                                            |  |
| IEC 61850-8-1 o  | clause 10.2                                                          |  |
| PIXIT            |                                                                      |  |
| Expected result  |                                                                      |  |
| 4. SUT tries to  | reconnect to the server on regular basis                             |  |
| 5. SUT reconne   | 5. SUT reconnects to server                                          |  |
|                  |                                                                      |  |
| Test description |                                                                      |  |
| 1. Set-up test   | configuration with at least two servers                              |  |
| 2. Client reque  | sts Associate (MMS Initiate)                                         |  |
| 3. Server acce   | pt the association                                                   |  |
| 4. After 10 sec  | onds disconnect the ethernet cable between the server and the switch |  |
| 5. When the S    | UT detected the association loss, reconnect the ethernet cable       |  |
|                  |                                                                      |  |
| Comment          |                                                                      |  |

| cAssN7           | Power-supply interrupt                  |
|------------------|-----------------------------------------|
| IEC 61850-7-2 c  | lause 7.4                               |
| IEC 61850-8-1 c  | lause 10.2                              |
| PIXIT            |                                         |
| Expected result  |                                         |
| 3. SUT set-up a  | associations to all servers             |
| Test description |                                         |
| 1. Set-up test   | configuration with at least two servers |
| 2. Disconnect    | the power-suppy to SUT                  |
| 3. Connect the   | power supply to SUT                     |
| Comment          |                                         |

#### Detailed test procedures for server, logical device, logical node and data

| cSrv1            | GetServerDirectory(LOGICAL-DEVICE)                          |                |
|------------------|-------------------------------------------------------------|----------------|
| cSrv2            | GetLogicalDeviceDirectory                                   |                |
| cSrv3            | GetLogicalNodeDirectory(DATA)                               |                |
| cSrv4            | GetDataDirectory/GetDataDefinition                          |                |
| IEC 61850-7-2 c  | lause 8, 9, 10                                              |                |
| IEC 61850-8-1 c  | lause 11, 12, 13                                            |                |
| Expected result  |                                                             |                |
| 2. SUT reques    | ts for each server a GetServerDirectory(LOGICAL-DEVICE).    | And for each   |
| responded logi   | cal device SUT requests a GetLogicalDeviceDirectory /       |                |
| GetLogicalNod    | eDirectory(DATA). For a subset of the responded data object | ts SUT request |
| GetDataDirecto   | pry/GetDataDefinition.                                      |                |
|                  |                                                             |                |
| Test description |                                                             |                |
| 1. Stop SUT      |                                                             |                |
| 2. Start SUT     |                                                             |                |
|                  |                                                             |                |
| <u>Comment</u>   |                                                             |                |
|                  |                                                             |                |

| cSrv5            | View server process values                                          |                  |
|------------------|---------------------------------------------------------------------|------------------|
| IEC 61850-7-2 c  | lause 8, 9, 10                                                      |                  |
| IEC 61850-8-1 c  | lause 11, 12, 13                                                    |                  |
| Expected result  |                                                                     |                  |
| 2. The SUT ca    | n show a subset of an entire server data model (object reference, t | type, and value) |
| of each server.  |                                                                     |                  |
| Test description |                                                                     |                  |
| 1. Stop SUT      |                                                                     |                  |
| 2. Start SUT     |                                                                     |                  |
| Comment          |                                                                     |                  |

| cSrv6            | Set data values                                                            |  |
|------------------|----------------------------------------------------------------------------|--|
| IEC 61850-7-2 c  | clause 10.4.3                                                              |  |
| IEC 61850-8-1 c  | clause 13.2.2                                                              |  |
| PIXIT            |                                                                            |  |
| Expected result  |                                                                            |  |
| 1. SUT sends a   | a correct request and can process the responded result                     |  |
| Test description |                                                                            |  |
| 1. SUT reques    | st SetDataValue of a data attributes FC=CF with one of the following basic |  |
| type: boolea     | an, integer, float, bitstring, enumerated                                  |  |
|                  |                                                                            |  |
| Comment          |                                                                            |  |
|                  |                                                                            |  |

| cSrv7            | Get (All) data values                                                  |      |
|------------------|------------------------------------------------------------------------|------|
| IEC 61850-7-2 c  | clause 9.2.3, 10.4.2                                                   |      |
| IEC 61850-8-1 c  | clause 12.3.2, 13.2.1                                                  |      |
| PIXIT            |                                                                        |      |
| Expected result  |                                                                        |      |
| 1. SUT sends a   | 1. SUT sends a correct request and can show the respond result         |      |
| Test description | <u>.</u>                                                               |      |
| 1. SUT reques    | st Get(All)DataValue of several data attributes, data objects and, LN+ | FC's |
| Comment          |                                                                        |      |

|     | cSrvN1         | Autodescription negative: GetLogicalDeviceDirectory &                         |
|-----|----------------|-------------------------------------------------------------------------------|
|     | COIVINI        | GetDataDefinition                                                             |
|     |                |                                                                               |
| IEC | C 61850-7-2 c  | lause 8.2.1, 10.4                                                             |
|     |                | lause 11, 12, 13                                                              |
|     | XIT            |                                                                               |
| Ex  | pected result  |                                                                               |
| 3.  | SUT associa    | ates with server and responds as specified in PIXIT. SUT should continue with |
|     | the other se   | rvers                                                                         |
| 4.  | SUT proces     | ses negative respond and continues as specified in PIXIT                      |
| 5.  | SUT process    | ses negative respond and continues as specified in PIXIT                      |
| 6.  | SUT proces     | ses negative respond and continues as specified in PIXIT                      |
| 7.  | SUT receive    | s a GetDataDefinition response and continues as specified in PIXIT            |
| 8.  | SUT receive    | s a GetDataDefinition response and continues as specified in PIXIT            |
|     |                |                                                                               |
| Te  | st description |                                                                               |
| 1.  | Stop one se    | erver                                                                         |
| 2.  | -              | e the server to force the following mismatches:                               |
| -   |                | gical device                                                                  |
| -   |                | gical node (in a valid logical device)                                        |
| -   |                | ata object (in a valid logical node)                                          |
| -   |                | ata attribute (in a valid data object)                                        |
| -   | -              | CDC type of an data object -> more data attributes then expected              |
| -   |                | CDC type of an data object -> less data attributes then expected              |
| 3.  | Start the se   |                                                                               |
| -   |                | quests GetLogicalDeviceDirectory of the previously known logical device       |
| -   |                | quests GetLogicalDeviceDirectory of a logical device with the previously      |
|     | known logio    |                                                                               |
| - 7 |                | quests GetDataDefinition of the previously known data object                  |
| 1.  | then expect    | ets GetDataDefinition of known data object with more data attributes          |
| 8   |                | ts GetDataDefinition of known data object with less data attributes then      |
| 0.  | expected       |                                                                               |
|     | CAPOOLOG       |                                                                               |
|     |                |                                                                               |
|     |                |                                                                               |

#### Comment

For IEC 61850-8-1:

- GetServerDirectory(LOGICAL-DEVICE) has no parameters and as such a negative respond is almost impossible to happen in real implementations
- GetLogicalNodeDirectory(DATA) and GetLogicalDeviceDirectory are mapped to the same MMS service
- GetDataDirectory and GetDataDefinition are mapped to the same MMS service

|     | cSrvN2                                                                                     | GetAllDataValues respond-                                       |              |
|-----|--------------------------------------------------------------------------------------------|-----------------------------------------------------------------|--------------|
| IEC | C 61850-7-2 c                                                                              | lause 9.2.3                                                     |              |
| IEC | C 61850-8-1 c                                                                              | lause 12.3.2                                                    |              |
| PI  | ХIТ                                                                                        |                                                                 |              |
| Ex  | Expected result                                                                            |                                                                 |              |
| 3.  | 3. SUT associates with server and responds as specified in PIXIT. SUT should continue with |                                                                 | ontinue with |
|     | the other servers                                                                          |                                                                 |              |
| 4.  | SUT proces                                                                                 | ses negative respond and continues as specified in PIXIT        |              |
| 5.  | SUT proces                                                                                 | ses negative respond and continues as specified in PIXIT        |              |
| 6.  | SUT receive                                                                                | s a GetAllDataValues response and continues as specified in PIX | IT           |
| 7.  | 7. SUT receives a GetAllDataValues response and continues as specified in PIXIT            |                                                                 | IT           |
| 8.  | SUT receive                                                                                | s a GetAllDataValues response and continues as specified in PIX | IT           |

#### Test description

- 1. Stop one server
- 2. Reconfigure the server to force the following mismatches:
- rename a logical device
- rename a logical node (in a valid logical device)
- rename a data object (in a valid logical node)
- rename a data attribute (in a valid data object)
- change the CDC type of an data object -> more data attributes then expected
- change the CDC type of an data object -> less data attributes then expected
- change the data type of an data attribute
- 3. Start the server
- 4. SUT requests GetAllDataValues of the previously known logical device
- 5. SUT requests GetAllDataValues of a logical device with the previously known logical node
- 6. SUT requests GetAllDataValues of a logical device and logical node with a data object with more data attributes then expected
- 7. SUT requests GetAllDataValues of a logical device and logical node with a data object with less data attributes then expected
- 8. SUT requests GetAllDataValues of a logical device and logical node with a data object with different data type then expected

Comment

| cSrvN3                      | GetDataValues respond-                                                                                      |  |  |
|-----------------------------|----------------------------------------------------------------------------------------------------|--|--|
| IEC 61850-7-2 clause 10.4.2 |                                                                                                    |  |  |
| IEC 61850-8-1 c             | IEC 61850-8-1 clause 13.2.1                                                                                 |  |  |
| PIXIT                       |                                                                                                    |  |  |
| Expected result             |                                                                                                    |  |  |
| 3. SUT associa              | ates with server and responds as specified in PIXIT. SUT should continue with                               |  |  |
| the other ser               | rvers                                                                                                    |  |  |
| 4. SUT process              | ses negative respond and continues as specified in PIXIT                                                    |  |  |
| 5. SUT process              | ses negative respond and continues as specified in PIXIT                                                    |  |  |
| 6. SUT process              | ses negative respond and continues as specified in PIXIT                                                    |  |  |
| 7. SUT receive              | es GetDataValues response and continues as specified in PIXIT                                               |  |  |
| 8. SUT receive              | es GetDataValues response and continues as specified in PIXIT                                               |  |  |
| 9. SUT receive              | es GetDataValues response and continues as specified in PIXIT                                               |  |  |
| 10. SUT process             | ses negative respond and continues as specified in PIXIT                                                    |  |  |
| Test description            |                                                                                                    |  |  |
| 1. Stop one se              | erver                                                                                                    |  |  |
| 2. Reconfigure              | e the server to force the following mismatches:                                                             |  |  |
| - rename a lo               | ogical device                                                                                               |  |  |
| - rename a lo               | ogical node (in a valid logical device)                                                                     |  |  |
| - rename a d                | ata object (in a valid logical node)                                                                        |  |  |
| - rename a da               | ata attribute (in a valid data object)                                                                      |  |  |
| - change the                | CDC type of an data object -> more data attributes then expected                                            |  |  |
| - change the                | CDC type of an data object -> less data attributes then expected                                            |  |  |
| - change the                | data type of an data attribute                                                                              |  |  |
| 3. Start the se             | rver                                                                                                    |  |  |
| 4. SUT reques               | sts request GetDataValues of a data object in the previously known logical                                  |  |  |
| device                      |                                                                                                    |  |  |
| 5. SUT reques               | sts GetDataValues of a data object in the previously known logical node                                     |  |  |
| 6. SUT reques               | 5. SUT requests GetDataValues of the previously known data object                                           |  |  |
| 7. SUT reques<br>expected   | <ol> <li>SUT requests GetDataValues of a data object with more data attributes then<br/>expected</li> </ol> |  |  |
| 8. SUT reques               | ts GetDataValues of a data object with less data attributes then expected                                   |  |  |
| 9. SUT reques               | ts GetDataValues of data object with different data type then expected                                      |  |  |
| 10. SUT reques              | 10. SUT requests GetDataValues of FCDA of previously known attribute                                        |  |  |
| Comment                     |                                                                                                    |  |  |
|                             |                                                                                                    |  |  |
|                             |                                                                                                    |  |  |

| cSrvN4                      | SetDataValues respond-                                                         |  |  |
|-----------------------------|--------------------------------------------------------------------------------|--|--|
| IEC 61850-7-2 clause 10.4.3 |                                                                                |  |  |
| IEC 61850-8-1               | clause 13.2.2                                                                  |  |  |
| PIXIT                       |                                                                                |  |  |
| Expected result             |                                                                                |  |  |
| 3. SUT associ               | iates with server and responds as specified in PIXIT. SUT should continue with |  |  |
| the other se                | ervers                                                                         |  |  |
| 4. SUT proces               | sses negative respond and continues as specified in PIXIT                      |  |  |
| 5. SUT proces               | sses negative respond and continues as specified in PIXIT                      |  |  |
| 6. SUT proces               | sses negative respond and continues as specified in PIXIT                      |  |  |
| 7. SUT proces               | sses negative respond and continues as specified in PIXIT                      |  |  |
| 8. SUT proces               | sses negative respond and continues as specified in PIXIT                      |  |  |
| 9. SUT proces               | sses negative respond and continues as specified in PIXIT                      |  |  |
| 10. SUT proces              | sses negative respond and continues as specified in PIXIT                      |  |  |
| Test description            | <u>]</u>                                                                       |  |  |
| 1. Stop one s               | erver                                                                          |  |  |
| 2. Reconfigur               | e the server to force the following mismatches:                                |  |  |
| - rename a l                | ogical device                                                                  |  |  |
| - rename a l                | ogical node (in a valid logical device)                                        |  |  |
| - rename a c                | data object (in a valid logical node)                                          |  |  |
| - rename a c                | data attribute (in a valid data object)                                        |  |  |
| - change the                | CDC type of an data object -> more data attributes then expected               |  |  |
| - change the                | CDC type of an data object -> less data attributes then expected               |  |  |
| - change the                | e data type of an data attribute                                               |  |  |
| 3. Start the se             | erver                                                                          |  |  |
| 4. SUT reque                | sts SetDataValues of a data object in the previously known logical device      |  |  |
| 5. SUT reque                | sts SetDataValues of a data object in the previously known logical node        |  |  |
| 6. SUT reque                | sts SetDataValues of the previously known data object                          |  |  |
| 7. SUT reque                | sts SetDataValues of a data object with more data attributes then              |  |  |
| expected                    |                                                                                |  |  |
| 8. SUT reque                | sts SetDataValues of a data object with less data attributes then expected     |  |  |
| 9. SUT reque                | sts SetDataValues of data object with different data type then expected        |  |  |
| 10. SUT reque               | ests SetDataValues of FCDA of previously known attribute                       |  |  |
| Comment                     | Comment                                                                        |  |  |
|                             |                                                                                |  |  |
|                             |                                                                                |  |  |

| cSrvN5                                                       | Quality values                                                        |          |  |
|--------------------------------------------------------------|-----------------------------------------------------------------------|----------|--|
|                                                              |                                                                       |          |  |
| IEC 61850-7-2 c                                              | lause 10.4.2                                                          | <u> </u> |  |
| IEC 61850-8-1 c                                              | lause 13.2.1                                                          |          |  |
| PIXIT                                                        |                                                                       |          |  |
| Expected result                                              |                                                                       |          |  |
| 2. SUT shows/                                                | stores the quality value                                              |          |  |
|                                                              |                                                                       |          |  |
| Test description                                             |                                                                       |          |  |
| 1. Change the                                                | 1. Change the status value quality of a data object of one server to: |          |  |
| - Validity: Invalid                                          |                                                                       |          |  |
| <ul> <li>Validity: Questionable – Failure = true</li> </ul>  |                                                                       |          |  |
| <ul> <li>Validity: Questionable – OldData = true</li> </ul>  |                                                                       |          |  |
| <ul> <li>Source = Substituted (by another client)</li> </ul> |                                                                       |          |  |
| - Test = true                                                |                                                                       |          |  |
| - OperatorBlocked = true                                     |                                                                       |          |  |
| 2. SUT request GetDataValues of the data object              |                                                                       |          |  |
| Comment                                                      |                                                                       |          |  |
|                                                              |                                                                       |          |  |

| cSrvN6                                                                  | Time Quality values         |  |  |
|-------------------------------------------------------------------------|-----------------------------|--|--|
| IEC 61850-7-2 c                                                         | IEC 61850-7-2 clause 10.4.2 |  |  |
| IEC 61850-8-1 c                                                         | IEC 61850-8-1 clause 13.2.1 |  |  |
| PIXIT                                                                   | PIXIT                       |  |  |
| Expected result                                                         | Expected result             |  |  |
| 1. SUT shows/stores process values with time stamp quality "invalid"    |                             |  |  |
| Test description                                                        |                             |  |  |
| 1. Force server to respond with data object with time quality "invalid" |                             |  |  |
| <u>Comment</u>                                                          |                             |  |  |

## A4.2 Block 2: Data set

| Test case | Test case description                                                                                                    |
|-----------|----------------------------------------------------------------------------------------------------|
| cDs1      | If client implements Autodescription, force it to start autodescription and check if it requests a GetLogicalNodeDirectory(DATASET) of the Logical Nodes of the configured servers. |
| cDs2      | If client implements Autodescription, force it to start autodescription and check it requests a GetDataSetDirectory of all the DataSets of the server.                              |
| cDs3      | Check SUT can request a GetDataSetValues and handle the respond                                                                                                    |
| cDs4      | Check SUT can request a SetDataSetValues and handle the respond                                                                                                    |
| cDs5      | Verify that the client checks the pre-configured datasets in the SCD file. If any deviation is detected the SUT behaves as specified in the PIXIT                                   |

| Test case | Test case description                                                                                                    |  |
|-----------|----------------------------------------------------------------------------------------------------|--|
| cDsN1     | If client implements Autodescription, force the client to start the autodescription and check the client still communicates with other servers when it request the following services with negative response: |  |
|           | a) GetLogicalNodeDirectory (DATASET)                                                                                                    |  |
|           | b) GetDataSetDirectory                                                                                                    |  |
| cDsN2     | Check that the client still communicates with other servers properly when it requests a GetDataSetValue to one of them and the following situations happen:                                                   |  |
|           | a) The response is negative.                                                                                                    |  |
|           | b) The response comes with more/less elements than expected                                                                                                    |  |
|           | c) The response comes with reordered elements of different types                                                                                                    |  |
|           | d) The response comes with reordered elements of the same type                                                                                                    |  |
| cDsN3     | Check that the client still communicates with other servers properly when it requests a SetDataSetValue to one of them and the response is negative.                                                          |  |

#### Detailed test procedures for Data Set

| cDs1                                                                              | GetLogicalNodeDirectory(DATASET)                                                   |  |  |
|-----------------------------------------------------------------------------------|------------------------------------------------------------------------------------|--|--|
| IEC 61850-7-2 c                                                                   | IEC 61850-7-2 clause 9.2.2                                                         |  |  |
| IEC 61850-8-1 clause 12.3.1                                                       |                                                                                    |  |  |
| Expected result                                                                   |                                                                                    |  |  |
| 2. SUT accept                                                                     | 2. SUT accepts the respond.                                                        |  |  |
| Test description                                                                  | Test description                                                                   |  |  |
| 1. Stop SUT                                                                       | 1. Stop SUT                                                                        |  |  |
| 2. Start SUT a                                                                    | 2. Start SUT and SUT requests GetLogicalNodeDirectory(DATASET) for each server and |  |  |
| logical device                                                                    |                                                                                    |  |  |
| Comment                                                                           |                                                                                    |  |  |
| For IEC 61850-8-1 the GetLogicalNodeDirectory(DATASET) is mapped on a GetNameList |                                                                                    |  |  |
| and a logical device as parameter                                                 |                                                                                    |  |  |

| cDs2                                                                     | GetDataSetDirectory         |  |  |
|--------------------------------------------------------------------------|-----------------------------|--|--|
| IEC 61850-7-2 c                                                          | IEC 61850-7-2 clause 11.3.6 |  |  |
| IEC 61850-8-1 c                                                          | IEC 61850-8-1 clause 14.3.5 |  |  |
| Expected result                                                          | Expected result             |  |  |
| 2. SUT accepts                                                           | 2. SUT accepts the respond. |  |  |
|                                                                          |                             |  |  |
| Test description                                                         | Test description            |  |  |
| 1. Stop SUT                                                              |                             |  |  |
| 2. Start SUT and SUT requests GetDataSetDirectory for the used data sets |                             |  |  |
|                                                                          |                             |  |  |
| Comment                                                                  |                             |  |  |

| cDs3                                     | GetDataSetValues            |  |  |
|------------------------------------------|-----------------------------|--|--|
|                                          |                             |  |  |
| IEC 61850-7-2 c                          | IEC 61850-7-2 clause 11.3.2 |  |  |
| IEC 61850-8-1 c                          | lause 14.3.1                |  |  |
| PIXIT                                    | PIXIT                       |  |  |
| Expected result                          | Expected result             |  |  |
| 1. SUT accepts the respond.              |                             |  |  |
|                                          |                             |  |  |
| Test description                         |                             |  |  |
| 1. SUT requests GetDataSetValues (PIXIT) |                             |  |  |
|                                          |                             |  |  |
| Comment                                  |                             |  |  |
|                                          |                             |  |  |

| cDs4                                     | SetDataSetValues            |  |  |
|------------------------------------------|-----------------------------|--|--|
| IEC 61850-7-2 c                          | IEC 61850-7-2 clause 11.3.3 |  |  |
| IEC 61850-8-1 c                          | IEC 61850-8-1 clause 14.3.2 |  |  |
| PIXIT                                    | PIXIT                       |  |  |
| Expected result                          |                             |  |  |
| 1. SUT accepts the respond.              |                             |  |  |
| Test description                         |                             |  |  |
| 1. SUT requests SetDataSetValues (PIXIT) |                             |  |  |
| Comment                                  |                             |  |  |

| cDs5                                                               | Pre-configured dataset deviations                                    |                |  |  |
|--------------------------------------------------------------------|----------------------------------------------------------------------|----------------|--|--|
| cDsN2bcd                                                           |                                                                      |                |  |  |
| IEC 61850-7-2 c                                                    | lause 11.3                                                           |                |  |  |
| IEC 61850-8-1 c                                                    | lause 14.3                                                           |                |  |  |
| PIXIT                                                              |                                                                      |                |  |  |
| Expected result                                                    |                                                                      |                |  |  |
| 3. SUT associa                                                     | ates with server and responds as specified in PIXIT on the reconfigu | ired datasets. |  |  |
| The SUT sh                                                         | ould continue with those data sets that are not reconfigured.        |                |  |  |
| Test description                                                   |                                                                      |                |  |  |
| 1. Stop one se                                                     | erver                                                                |                |  |  |
| 2. Reconfigure                                                     | e the server to force the following mismatches in different data     | sets:          |  |  |
| - Insert a                                                         | new dataset element in the middle of a dataset                       |                |  |  |
| - Delete a                                                         | a dataset element in the middle of a dataset                         |                |  |  |
| - Reorder 2 dataset elements in a dataset of a different data type |                                                                      |                |  |  |
| - Reorder 2 dataset elements in a dataset of the same data type    |                                                                      |                |  |  |
| 3. Start the server                                                |                                                                      |                |  |  |
| Comment                                                            |                                                                      |                |  |  |
|                                                                    |                                                                      |                |  |  |

| cDsN1                                                                                   | GetLogicalNodeDirectory(DATA-SET) respond- and<br>GetDataSetDirectory respond-   |  |  |  |
|-----------------------------------------------------------------------------------------|----------------------------------------------------------------------------------|--|--|--|
|                                                                                         |                                                                                  |  |  |  |
|                                                                                         | lause 9.2.2, 11.3.6                                                              |  |  |  |
| IEC 61850-8-1 c                                                                         | lause 12.3.1, 14.3.5                                                             |  |  |  |
| PIXIT                                                                                   |                                                                                  |  |  |  |
| Expected result                                                                         |                                                                                  |  |  |  |
| 3. SUT associa                                                                          | tes with server and responds as specified in PIXIT. The SUT should continue with |  |  |  |
| the other ser                                                                           | vers                                                                             |  |  |  |
| 4. SUT process                                                                          | ses negative respond and continues as specified in PIXIT                         |  |  |  |
| 5. SUT does no                                                                          | ot send the request or indicates negative respond and continues as specified in  |  |  |  |
| PIXIT                                                                                   |                                                                                  |  |  |  |
| Test description                                                                        |                                                                                  |  |  |  |
| 1. Stop one se                                                                          | rver                                                                             |  |  |  |
| 2. Reconfigure                                                                          | e the server:                                                                    |  |  |  |
| o Ren                                                                                   | ame a dataset                                                                    |  |  |  |
| o Add                                                                                   | a dataset                                                                        |  |  |  |
| <ul> <li>Rename a logical device</li> </ul>                                             |                                                                                  |  |  |  |
| 3. Start the server                                                                     |                                                                                  |  |  |  |
| 4. SUT requests GetLogicalNodeDirectory(DATA-SET) of an previously known logical device |                                                                                  |  |  |  |
| 5. SUT requests GetDataSetDirectory of a previously known dataset (PIXIT)               |                                                                                  |  |  |  |
| Comment                                                                                 |                                                                                  |  |  |  |
|                                                                                         |                                                                                  |  |  |  |
|                                                                                         |                                                                                  |  |  |  |

| cDsN2a              | GetDataSetValues respond-                                             |                   |  |  |
|---------------------|-----------------------------------------------------------------------|-------------------|--|--|
| IEC 61850-7-2 c     | lause 11.3.2                                                          |                   |  |  |
| IEC 61850-8-1 c     | lause 14.3.1                                                          |                   |  |  |
| PIXIT               |                                                                       |                   |  |  |
| Expected result     |                                                                       |                   |  |  |
| 3. SUT associa      | tes with server and responds as specified in PIXIT. The SUT shou      | uld continue with |  |  |
| the other ser       | vers                                                                  |                   |  |  |
|                     |                                                                       |                   |  |  |
| Test description    |                                                                       |                   |  |  |
| 1. Stop one se      | rver                                                                  |                   |  |  |
| 2. Force serve      | r simulator to send GetDataSetValues respond- (ServiceErro            | or with           |  |  |
| errorClass a        | errorClass access "object-non-existent", Tissue #165) for one dataset |                   |  |  |
| 3. Start the server |                                                                       |                   |  |  |
|                     |                                                                       |                   |  |  |
| Comment             | Comment                                                               |                   |  |  |
|                     |                                                                       |                   |  |  |
|                     |                                                                       |                   |  |  |

| cDsN3            | SetDataSetValues respond-                                        |  |  |  |
|------------------|------------------------------------------------------------------|--|--|--|
| IEC 61850-7-2 c  | ause 11.3.3                                                      |  |  |  |
| IEC 61850-8-1 c  |                                                                  |  |  |  |
| PIXIT            |                                                                  |  |  |  |
| Expected result  |                                                                  |  |  |  |
| 4. SUT reports   | an error                                                         |  |  |  |
|                  |                                                                  |  |  |  |
| Test description |                                                                  |  |  |  |
| 1. Stop one se   | rver                                                             |  |  |  |
| 2. Force serve   | r simulator to send SetDataSetValues respond- (ServiceError with |  |  |  |
| errorClass a     | access "object-non-existent", Tissue #165) for one dataset       |  |  |  |
| 3. Start the se  | rver                                                             |  |  |  |
| 4. SUT reques    | 4. SUT request SetDataSetValues                                  |  |  |  |
|                  |                                                                  |  |  |  |
| Comment          |                                                                  |  |  |  |
|                  |                                                                  |  |  |  |

## A4.2+ Block 2+: Data set definition

| Test case | Test case description                                                                                                    |  |
|-----------|----------------------------------------------------------------------------------------------------|--|
| cDs6      | If the client creates persistent / non-persistent datasets dynamically after starting up check that the client sends the CreateDataSet services according to configuration. PIXIT |  |
| cDs7      | Request a DeleteDataSet service and check the client sends the request properly and is able to process the response of the server.                                                |  |

| Test case | Test case description                                                                                                    |  |  |
|-----------|----------------------------------------------------------------------------------------------------|--|--|
| cDsN4     | If client creates persistent / non-persistent datasets dynamically after starting up check the client still communicates with other servers when it requests a CreateDataSet with negative response |  |  |
| cDsN5     | If client configures the datasets dynamically after starting up check the client still communicates with other servers when it requests a DeleteDataSet with negative respon                        |  |  |

## Detailed test procedures for Data Set definition

| cDs6                               | CreateDataSet                                                    |                 |  |  |
|------------------------------------|------------------------------------------------------------------|-----------------|--|--|
| IEC 61850-7-2 0                    | lause 11.3.4                                                     | 1               |  |  |
| IEC 61850-8-1 (                    | clause 14.3.3                                                    |                 |  |  |
| PIXIT                              |                                                                  |                 |  |  |
| Expected result                    |                                                                  |                 |  |  |
| 2. SUT reques                      | st CreateDataSet to create persistent and/or non-persistent d    | ata sets        |  |  |
| 5. When a da                       | taset already exists SUT behaves as specified in the PIXIT, f    | or example      |  |  |
| delete the                         | dataset and create it again                                      |                 |  |  |
|                                    |                                                                  |                 |  |  |
| Test description                   |                                                                  |                 |  |  |
| 1. Stop one se                     | erver supporting non-persistent datasets (to remove previous     | ly created non- |  |  |
| persistent o                       | latasets)                                                        |                 |  |  |
| 2. Start the se                    | rver                                                             |                 |  |  |
| 3. Start SUT                       |                                                                  |                 |  |  |
| a) SUT cr                          | a) SUT creates non-persistent datasets                           |                 |  |  |
| b) SUT creates persistent datasets |                                                                  |                 |  |  |
| 4. Stop SUT                        | 4. Stop SUT                                                      |                 |  |  |
| 5. Start SUT (                     | 5. Start SUT (server has previously created persistent datasets) |                 |  |  |
| Comment                            |                                                                  |                 |  |  |
|                                    |                                                                  |                 |  |  |

| cDs7                                                | DeleteDataSet                               |  |  |
|-----------------------------------------------------|---------------------------------------------|--|--|
| IEC 61850-7-2 c                                     | lause 11.3.5                                |  |  |
| IEC 61850-8-1 c                                     | lause 14.3.4                                |  |  |
| PIXIT                                               |                                             |  |  |
| Expected result                                     |                                             |  |  |
| 2. SUT sends                                        | 2. SUT sends correct delete dataset request |  |  |
|                                                     |                                             |  |  |
| Test description                                    |                                             |  |  |
| 1. Stop SUT                                         |                                             |  |  |
| 2. Start SUT                                        |                                             |  |  |
| a) Cause the SUT to delete a non-persistent dataset |                                             |  |  |
| b) Cause the SUT to delete a persistent dataset     |                                             |  |  |
| Comment                                             |                                             |  |  |
|                                                     |                                             |  |  |

|                                                                          | cDsN4                                                                                | Create data set negative |  |  |  |
|--------------------------------------------------------------------------|--------------------------------------------------------------------------------------|--------------------------|--|--|--|
| IEC                                                                      | 61850-7-2 c                                                                          | lause 11.3.4             |  |  |  |
| IEC                                                                      | 61850-8-1 c                                                                          | lause 14.3.3             |  |  |  |
| PIXI                                                                     | т                                                                                    |                          |  |  |  |
| Expe                                                                     | ected result                                                                         |                          |  |  |  |
| 2. 3                                                                     | 2. SUT behaves as specified in the PIXIT                                             |                          |  |  |  |
| Test                                                                     | description                                                                          |                          |  |  |  |
| 1. 8                                                                     | 1. Stop server and force server simulator to send CreateDataset respond- by removing |                          |  |  |  |
| one dataset element at the server and/or simulating a memory limitation) |                                                                                      |                          |  |  |  |
| 2. 5                                                                     | 2. Start server                                                                      |                          |  |  |  |
| Comment                                                                  |                                                                                      |                          |  |  |  |

| cDsN5                                | Delete Data set negative                                                                 |  |  |  |
|--------------------------------------|------------------------------------------------------------------------------------------|--|--|--|
| IEC 61850-7-2 c                      | lause 11.3.5                                                                             |  |  |  |
| IEC 61850-8-1 c                      | lause 14.3.4                                                                             |  |  |  |
| PIXIT                                |                                                                                          |  |  |  |
| Expected result                      |                                                                                          |  |  |  |
| 2. SUT behav                         | 2. SUT behaves as specified in the PIXIT                                                 |  |  |  |
|                                      |                                                                                          |  |  |  |
| Test description                     |                                                                                          |  |  |  |
| 1. A second cl                       | 1. A second client system uses the persistent created dataset by SUT in a report control |  |  |  |
| block                                | block                                                                                    |  |  |  |
| 2. Cause SUT to delete this data set |                                                                                          |  |  |  |
|                                      |                                                                                          |  |  |  |
| <u>Comment</u>                       | Comment                                                                                  |  |  |  |
|                                      |                                                                                          |  |  |  |

## A4.3 Block 3: Substitution

| - | cSub1 | Verify SUT can enable substitution, enter a substituted value and disable substitution   |
|---|-------|------------------------------------------------------------------------------------------|
| - | cSub2 | Verify SUT can display the source "substituted" for substituted values                   |
| 1 | cSub3 | Verify SUT can display the source "substituted" for values substituded by another client |

Detailed test procedures for Substitution

|           | cSub1                               | Substitute a value                                             |                |  |  |
|-----------|-------------------------------------|----------------------------------------------------------------|----------------|--|--|
|           | cSub2                               |                                                                |                |  |  |
| IE        | C 61850-7-2 c                       | lause 12                                                       |                |  |  |
| IE        | C 61850-8-1 c                       | lause 15                                                       |                |  |  |
| Ex        | pected result                       |                                                                |                |  |  |
| 2.        | SUT proces                          | ses the substituted value and quality with source "substituted | d" when        |  |  |
|           | transmitted                         | by the report or GetDataValue response                         |                |  |  |
| 3.        | SUT proces                          | ses the new substituted value and quality with source "subst   | ituted" when   |  |  |
|           | transmitted                         | by the report or GetDataValue response                         |                |  |  |
| 4.        | SUT proces                          | ses the original process value and quality with source "proce  | ess" when      |  |  |
|           | transmitted                         | by the report or GetDataValue response                         |                |  |  |
| Te        | st description                      |                                                                |                |  |  |
| 1.        | SUT substit                         | utes the values of data objects in one server by another valid | d value of the |  |  |
|           | following typ                       | De:                                                            |                |  |  |
| -         | single point                        | status                                                         |                |  |  |
| -         | double poin                         | t status                                                       |                |  |  |
| -         | enumerated                          | status                                                         |                |  |  |
| -         | integer mea                         | isurand                                                        |                |  |  |
| -         | floating poin                       | nt measurand                                                   |                |  |  |
| -         | - quality                           |                                                                |                |  |  |
| 2.        | 2. SUT enables substitution         |                                                                |                |  |  |
| 3.        | 3. SUT sets a new substituted value |                                                                |                |  |  |
| 4.        | 4. SUT disables substitution        |                                                                |                |  |  |
| <u>Cc</u> | Comment                             |                                                                |                |  |  |
|           |                                     |                                                                |                |  |  |

| cSub3            | Substitute a value by another client                                                  |  |  |
|------------------|---------------------------------------------------------------------------------------|--|--|
| IEC 61850-7-2 c  | lause 12                                                                              |  |  |
| IEC 61850-8-1 c  | lause 15                                                                              |  |  |
| Expected result  |                                                                                       |  |  |
| 1. SUT display   | 1. SUT displays the substituted value and quality when transmitted by the report or a |  |  |
| GetDataValue     | GetDataValue response                                                                 |  |  |
| Test description |                                                                                       |  |  |
| 1. Use anothe    | 1. Use another client to substitute a value and quality of a data object              |  |  |
|                  |                                                                                       |  |  |
| Comment          |                                                                                       |  |  |
|                  |                                                                                       |  |  |

## A4.4 Block 4: Setting group selection

| C_Sg1  | If client implements Autodescription, force it to start autodescription and check if it requests<br>GetLogicalNodeDirectory(SGCB) and check response+                                                                                                    |
|--------|----------------------------------------------------------------------------------------------------|
| C_Sg2  | <ul> <li>Verify the client can select a setting group (IEC 61850-7-2 clause 13 figure 18);</li> <li>a) SelectActiveSG of the first setting group</li> <li>b) GetSGCBValues to verify active setting group</li> <li>c) Repeat for another setting group</li> </ul> |
| C_SgN1 | Force SERVER SIMULATOR to return response- for the following services and verify the SUT continues as before                                                                                                    |

| a) | SelectActiveSG (IEC 61850-7-2 clause 13.3.2) |
|----|----------------------------------------------|
| b) | GetSGCBValues (IEC 61850-7-2 clause 13.3.7)  |
|    |                                              |

#### Detailed test procedures for Setting group selection

| cSg1                | Setting group autodescription                                     |  |  |
|---------------------|-------------------------------------------------------------------|--|--|
| IEC 61850-7-2 c     | lause 9.2.2                                                       |  |  |
| IEC 61850-8-1 c     | lause 12.3.1                                                      |  |  |
| PIXIT               |                                                                   |  |  |
| Expected result     |                                                                   |  |  |
| 2. SUT reques       | 2. SUT requests a GetLogicalNodeDirectory(SGCB) and GetSGCBValues |  |  |
| Test description    |                                                                   |  |  |
| 1. Stop a serv      | 1. Stop a server with a SGCB                                      |  |  |
| 2. Start the server |                                                                   |  |  |
| Comment             |                                                                   |  |  |

| cSg2                                                              | Select setting group                         |  |  |  |
|-------------------------------------------------------------------|----------------------------------------------|--|--|--|
| IEC 61850-7-2 c                                                   | lause 13.3.2                                 |  |  |  |
| IEC 61850-8-1 c                                                   | lause 16.2.1                                 |  |  |  |
| PIXIT                                                             |                                              |  |  |  |
| Expected result                                                   |                                              |  |  |  |
| 1. SUT reads t                                                    | 1. SUT reads the SGCB values                 |  |  |  |
| 2. SUT verifies                                                   | 2. SUT verifies the active setting group     |  |  |  |
| Test description                                                  | Test description                             |  |  |  |
| 1. Request Ge                                                     | tSGCBValues to read the active setting group |  |  |  |
| 2. Request SelectActiveSG to select first setting group of a SGCB |                                              |  |  |  |
| 3. Repeat for maximum setting group of the same SGCB              |                                              |  |  |  |
| Comment                                                           | Comment                                      |  |  |  |
|                                                                   |                                              |  |  |  |

|            | cSgN1                                                                                | Pre-configured setting group deviations                            |               |  |
|------------|--------------------------------------------------------------------------------------|--------------------------------------------------------------------|---------------|--|
| IE         | C 61850-7-2 c                                                                        | lause 9.2.2, 13.3.2                                                |               |  |
| IE         | C 61850-8-1 c                                                                        | lause 12.3.1, 16.2.1                                               |               |  |
| PI         | XIT                                                                                  |                                                                    |               |  |
| <u>E</u> > | pected result                                                                        |                                                                    |               |  |
| 3.         | SUT associa                                                                          | tes with server and responds as specified in PIXIT on the reconfig | ured settting |  |
|            | groups. The SUT should continue with those setting groups that are not reconfigured. |                                                                    |               |  |
|            |                                                                                      |                                                                    |               |  |
| Te         | est description                                                                      |                                                                    |               |  |
| 1.         | Stop one se                                                                          | rver                                                               |               |  |
| 2.         | Reconfigure                                                                          | e the server to force the following mismatches:                    |               |  |
|            | _                                                                                    |                                                                    |               |  |

- Rename the logical device of a setting group or remove the setting group in the server simulator
- Change the configured setting group to another valid number
- 3. Start the server

<u>Comment</u>

# A4.4+ Block 4+: Setting group definition

| C_Sg3 | Verify SUT can get setting group values [FC=SG] (IEC 61850-7-2 clause 13 figure 18); |
|-------|--------------------------------------------------------------------------------------|
|       | a) SelectActiveSG of the first setting group                                         |
|       | b) Use GetSGValues [FC=SG] to verify the values are of fist setting group            |
|       | c) Repeat for another setting group                                                  |
| C_Sg4 | Verify SUT can edit setting group values                                             |

## Detailed test procedures for Setting group definition

| cSg3                                | Get setting group values                                                     |  |  |
|-------------------------------------|------------------------------------------------------------------------------|--|--|
| IEC 61850-7-2 c                     | lause 13.3.6                                                                 |  |  |
| IEC 61850-8-1 c                     | lause 16.2.5                                                                 |  |  |
| PIXIT                               |                                                                              |  |  |
| Expected result                     |                                                                              |  |  |
| 1. SUT reques                       | ts SelectActiveSG                                                            |  |  |
| 2. SUT reques                       | 2. SUT requests GetSGValues                                                  |  |  |
|                                     |                                                                              |  |  |
| Test description                    |                                                                              |  |  |
| 1. Request Se                       | lectActiveSG to Select first setting group of a server                       |  |  |
| 2. Request Ge                       | <ol><li>Request GetSGValues [FC=SG] to verify setting group values</li></ol> |  |  |
| 3. Repeat for another setting group |                                                                              |  |  |
| <u>Comment</u>                      | Comment                                                                      |  |  |
|                                     |                                                                              |  |  |

| cSg4                     | Edit setting group values                                                        |  |  |
|--------------------------|----------------------------------------------------------------------------------|--|--|
| IEC 61850-7-2 c          | lause 13.3                                                                       |  |  |
| IEC 61850-8-1 c          | lause 16.2                                                                       |  |  |
| PIXIT                    |                                                                                  |  |  |
| Expected result          |                                                                                  |  |  |
| 1. SUT reques            | ts SelectActiveSG                                                                |  |  |
| 2. SUT reques            | ts GetSGValues[FC=SE]                                                            |  |  |
| 3. SUT reques            | ts SetSGValues[FC=SE]                                                            |  |  |
| 4. SUT reques            | ts ConfirmEditSG                                                                 |  |  |
| Test description         |                                                                                  |  |  |
| 1. Request Se            | lectEditSG to select first setting group of a server                             |  |  |
| 2. Request Ge            | tSGValues[FC=SE] to get the current setting group values                         |  |  |
| 3. Request Se            | <ol><li>Request SetSGValues[FC=SE] to set the new setting group values</li></ol> |  |  |
| 4. Request ConfirmEditSG |                                                                                  |  |  |
|                          |                                                                                  |  |  |
| Comment                  | Comment                                                                          |  |  |
|                          |                                                                                  |  |  |

# A4.5 Block 5: Unbuffered Reporting

| Test case | Test case description                                                                                                    |
|-----------|----------------------------------------------------------------------------------------------------|
| cRp1      | If client implements autodescription, force it to start autodescription and check if it requests a GetLogicalNodeDirectory(URCB) of the logical nodes declared in the PIXIT of all configured servers.                                                                                                    |
| cRp2      | If the client configures the server's Unbuffered ReportControlBlock parameters after startup using SetURCBValues, check that the SetURCBValues are sent with the configured values.                                                                                                    |
| cRp3      | Verify the client is able to process the reports with different optional fields:                                                                                                    |
|           | Force the client to configure/enable a URCB with useful optional fields combinations: sequence-number, report-time-stamp, reason-for-inclusion, data-set-name and/or data-reference (IEC 61850-7-2, 14.2.3.2.2.1), force/trigger a report and check the client is able to process the reports and updates its database. |
| cRp4      | Verify the client is able to process the reports with different trigger conditions:                                                                                                    |
|           | Configure and enable a URCB with all supported optional fields and check the reports are transmitted according to the following (supported) trigger conditions:                                                                                                    |
|           | a) on integrity                                                                                                    |
|           | b) on update (dupd)                                                                                                    |
|           | c) on update with integrity                                                                                                    |
|           | d) on data change (dchg)                                                                                                    |
|           | e) on data change and quality change (dchg+qchg)                                                                                                    |
|           | f) on data change and quality change with integrity period (dchg+qchg)                                                                                                    |
| cRp5      | Verify the client is able to process segmented reports                                                                                                    |
| cRp6      | Verify client can change the (pre-)configured Buffer Time (IEC 61850-7-2 clause 14.2.2.9)                                                                                                    |
| cRp7      | Verify client can force a General interrogation                                                                                                    |
| cRp8      | Verify that after startup the SUT configures and enables the URCB's as specified in the SCD file. The client only may write to the "dyn" URCB fields in the SCL.                                                                                                    |
| cRp9      | Verify that the SUT can handle reporting of complex structured data (for example WYE and DEL data objects)                                                                                                    |
| cRp10     | Verify that the SUT can handle reporting of basic data (for example stVal and quality)                                                                                                    |
|           |                                                                                                    |

## 539-Consulting 08-v1.0 Client test procedures

| Test case | Test case description                                                                                                    |
|-----------|----------------------------------------------------------------------------------------------------|
| cRpN1     | If client implements Autodescription, force the client to start the autodescription and check that the client still communicates with other servers when it request GetLogicalNodeDirectory (URCB) with negative response.                                                                       |
| cRpN2     | <ul> <li>Check that the client still works properly when it request a GetURCBValues when the<br/>response is negative.</li> </ul>                                                                                                    |
| cRpN3     | <ul> <li>Check that the client still works properly when it request a SetURCBValues when the<br/>response is negative.</li> </ul>                                                                                                    |
| cRpN4     | Check that the SUT still works properly when it request a SetURCBValues and the URCB is reserved (Resv=TRUE, PIXIT)                                                                                                    |
| cRpN5     | Report with not supported OptFlds. Check that the client does not collapse if it receives a Report with a non-configured or non-supported OptFlds.                                                                                                    |
| cRpN6     | Report with not supported TrgOps. Check that the client does not collapse if it receives a Report with a non-configured or non-supported Trigger Option.                                                                                                    |
| cRpN7     | Mismatching reports:                                                                                                    |
|           | a) Report with unknown DataSet.                                                                                                    |
|           | b) Report with unknown RptId                                                                                                    |
|           | c) Report with incorrect references of the Data.                                                                                                    |
|           | d) Report with incorrect types in the Data.                                                                                                    |
|           | Check the behaviour described in the PIXIT.                                                                                                    |
| cRpN8     | Verify that the client detects a change in the ConfRev attribute (Configuration revision, IEC 61850-7-2, 14.2.2.7) of the Report Control Block. When the SUT does not perform the ConfRev check it should check the dataset elements. The means of detection needs to be specified in the PIXIT. |

#### Detailed test procedures for Unbuffered Reporting

| cRp1                                                                            | GetLogicalNodeDirectory(URCB)                                                         |  |  |
|---------------------------------------------------------------------------------|---------------------------------------------------------------------------------------|--|--|
| IEC 61850-7-2 c                                                                 | lause 9.2.2                                                                           |  |  |
| IEC 61850-8-1 c                                                                 | lause 12.3.1                                                                          |  |  |
| PIXIT                                                                           |                                                                                       |  |  |
| Expected result                                                                 |                                                                                       |  |  |
| 2. SUT reques                                                                   | 2. SUT requests GetLogicalNodeDirectory(URCB) in the logical nodes specified in PIXIT |  |  |
| Test description                                                                |                                                                                       |  |  |
| 1. Stop SUT                                                                     | 1. Stop SUT                                                                           |  |  |
| 2. Start SUT, when necessary cause SUT to request GetLogicalNodeDirectory(URCB) |                                                                                       |  |  |
| Comment                                                                         |                                                                                       |  |  |

| cRp2            | SetURCBValues                             |  |
|-----------------|-------------------------------------------|--|
| cRp3            | Optional fields                           |  |
| cRp4            | Trigger conditions                        |  |
| cRp7            | General interrogation                     |  |
| cRp8            | Enable the URCB in SCD                    |  |
| cRp9            | Reporting complex structured data objects |  |
| cRp10           | Reporting basic data attributes           |  |
| IEC 61850-7-2 c | lause 14.2                                |  |
| IEC 61850-8-1 c | lause 17.1, 17.2                          |  |
| PIXIT           |                                           |  |

#### Expected result

- 5. SUT initializes each report control block as configured and as specified in the PIXIT. The dynamic report control block attributes may be overruled by the SUT. The configurable and fixed attributes should not be changed. The Resv attribute shall be set to true.
- 6. SUT can display the reported values

#### Test description

- 1. Stop SUT
- 2. Configure the "Conf" fields on a report control block in the SCD file in one server:
  - minimum optional fields (PIXIT) & all supported optional fields
  - trigger condition: none, integrity, dchg and qchg and dchg, qchg and integrity
  - a specific integrity period
  - report ID

and activate the changed configuration to the applicable server(s)

- 3. Configure the "Dyn" fields on a report control block in the SCD file in another server:
  - minimum optional fields & all supported optional fields
  - trigger condition: integrity, dchg and qchg and dchg, qchg and integrity
  - a specific integrity period
  - report ID
- 4. Configure a reported dataset with complex data objects: DO, DO.SDO and another reported dataset with basic data attributes: DA, DA.BDA
- 5. Start SUT, when necessary cause SUT to perform a general interrogation
- 6. Force some data change reports in server simulator

#### Comment

| cRp5             | Segmented report                                               |  |  |
|------------------|----------------------------------------------------------------|--|--|
| IEC 61850-7-2 c  | lause 14.2                                                     |  |  |
| IEC 61850-8-1 c  | lause 17.1, 17.2                                               |  |  |
| PIXIT            |                                                                |  |  |
| Expected result  |                                                                |  |  |
| 5. SUT can dis   | play the reported values                                       |  |  |
|                  |                                                                |  |  |
| Test description | Test description                                               |  |  |
| 1. Stop a serv   | 1. Stop a server with a large SCL compliant data set           |  |  |
| 2. Reconfigure   | e the server to minimum MMS PDU size                           |  |  |
| 3. Start server  |                                                                |  |  |
| 4. Cause SUT     | <ol><li>Cause SUT to perform a general interrogation</li></ol> |  |  |
| 5. Server simu   | 5. Server simulator sends a segmented report                   |  |  |
| Comment          |                                                                |  |  |
|                  |                                                                |  |  |

| cRp6             | Change buffer time                                                        |
|------------------|---------------------------------------------------------------------------|
| IEC 61850-7-2 c  | lause 14.2                                                                |
| IEC 61850-8-1 c  | lause 17.1, 17.2                                                          |
| PIXIT            |                                                                           |
| Expected result  |                                                                           |
| 3. SUT overwr    | tes the buffer time value                                                 |
|                  |                                                                           |
| Test description |                                                                           |
| 1. Stop SUT      |                                                                           |
| 2. Configure the | ne dynamic buffer time in the SUT or in the SCD on a different value then |
| stored in the    | e RCB of the server                                                       |
| 3. Start SUT     |                                                                           |
| <u>Comment</u>   |                                                                           |
|                  |                                                                           |

|    | cRpN1                                              | Renamed URCB                                                               |  |
|----|----------------------------------------------------|----------------------------------------------------------------------------|--|
|    | cRpN2                                              | GetURCBValues response-                                                    |  |
|    | cRpN3                                              | SetURCBValues response-                                                    |  |
|    | cRpN5                                              | Not supported OptFlds                                                      |  |
|    | cRpN6                                              | Not supported TrgOps                                                       |  |
|    | cRpN7                                              | Mismatching report ID, dataset, data references                            |  |
|    | cRpN8                                              | Mismatching ConfRev                                                        |  |
| IE | C 61850-7-2                                        | clause 9.2.2, 14.2                                                         |  |
| IE | C 61850-8-1                                        | clause 12.3.1, 17.1, 17.2                                                  |  |
| PĽ | XIT                                                |                                                                            |  |
| Ex | pected result                                      |                                                                            |  |
| 4. | SUT initializ                                      | zes the non-renamed report control block as configured. The SUT behaves as |  |
|    | specified in                                       | the PIXIT for the renamed control block                                    |  |
|    |                                                    |                                                                            |  |
| Te | st descriptior                                     | <u>]</u>                                                                   |  |
| 1. | Stop a serv                                        | ver                                                                        |  |
| 2. | Reconfigur                                         | e the server (one change per URCB):                                        |  |
|    | - rename                                           | e a report control block                                                   |  |
|    | - rename                                           | e a report ID                                                              |  |
|    | - rename                                           | e a dataset (to force SetURCBValues response-)                             |  |
|    | - increm                                           | ent a ConfRev                                                              |  |
|    | - unsupp                                           | ported optional fields (if any)                                            |  |
|    | - unsupp                                           | ported trigger condition (if any)                                          |  |
|    | - change                                           | e the order of dataset elements (different type)                           |  |
|    | - change the order of dataset elements (same type) |                                                                            |  |
|    | - remove                                           | e a dataset element from the middle of the dataset                         |  |
|    | - add a d                                          | dataset element in the middle of the dataset                               |  |
| 4. | Start serve                                        | r                                                                          |  |
|    |                                                    |                                                                            |  |
| Co | omment                                             |                                                                            |  |

| cRpN4            | Report block is already reserved                                                            |  |  |
|------------------|---------------------------------------------------------------------------------------------|--|--|
|                  | laura 44.0                                                                                  |  |  |
| IEC 61850-7-2 c  | lause 14.2                                                                                  |  |  |
| IEC 61850-8-1 c  | lause 17.1, 17.2                                                                            |  |  |
| PIXIT            |                                                                                             |  |  |
| Expected result  |                                                                                             |  |  |
| 3. The SUT be    | haves as specified in the PIXIT                                                             |  |  |
|                  |                                                                                             |  |  |
| Test description |                                                                                             |  |  |
| 1. Stop a serv   | er                                                                                          |  |  |
| 2. Reconfigure   | 2. Reconfigure the server to force a report control block reserved (set Resv=true), by pre- |  |  |
| assigning th     | assigning the URCB to another client or start server and use another client to reserve      |  |  |
| the URCB p       |                                                                                             |  |  |
|                  | 3. Start server                                                                             |  |  |
|                  |                                                                                             |  |  |
| Comment          | Comment                                                                                     |  |  |
|                  |                                                                                             |  |  |
|                  |                                                                                             |  |  |

# A4.6 Block 6: Buffered Reporting

| Test case | Test case description                                                                                                    |
|-----------|----------------------------------------------------------------------------------------------------|
| cBr1      | If client implements autodescription, force it to start autodescription and check if it requests a GetLogicalNodeDirectory(BRCB) of the logical nodes declared in the PIXIT of all configured servers.                                                                                                    |
| cBr2      | If the client configures the server's Buffered ReportControlBlock parameters after startup using SetBRCBValues, check that the GetBRCBValues/SetBRCBValues are sent with the configured values.                                                                                                    |
| cBr3      | Verify the client is able to process the reports with different optional fields:                                                                                                    |
|           | Force the client to configure/enable a BRCB with the useful optional fields combinations: sequence-number, report-time-stamp, reason-for-inclusion, data-set-name, data-reference, and/or entryID (IEC 61850-7-2, 14.2.3.2.2.1), force/trigger a report and check the client is able to process the reports and updates its datamodel. |
| cBr4      | Verify the client is able to process the reports with different trigger conditions:                                                                                                    |
|           | Configure and enable a BRCB with all useful optional fields: sequence-number, report-time-stamp, reason-for-inclusion, data-set-name, data-reference, and entryID and check the reports are transmitted according to the following (supported) trigger conditions:                                                                     |
|           | a) on integrity                                                                                                    |
|           | b) on update (dupd)                                                                                                    |
|           | c) on update with integrity                                                                                                    |
|           | d) on data change (dchg)                                                                                                    |
|           | e) on data and quality change (dchg+qch)                                                                                                    |
|           | f) on data and quality change with integrity period (dchg+qchg)                                                                                                    |
| cBr5      | Verify the client is able to process segmented reports                                                                                                    |
| cBr6      | Verify client can change the (pre-)configured Buffer Time (IEC 61850-7-2 clause 14.2.2.9)                                                                                                    |
| cBr7      | Verify client can force a General interrogation                                                                                                    |
| cBr8      | Verify that after startup the SUT configures and enables the BRCB's as configured in the SCD file (and actually used). The client only may write to the "dyn" BRCB fields in the SCL.                                                                                                    |
| cBr9      | Verify that the SUT can handle reporting of complex structured data (for example WYE and DEL data objects)                                                                                                    |
| cBr10     | Verify that the SUT can handle reporting of basic data (for example stVal and quality)                                                                                                    |
| cBr11     | Verify the SUT is able to process reports buffered during an lost association                                                                                                    |
|           | a) without bufferoverflow (PIXIT)                                                                                                    |
|           | b) with bufferoverflow                                                                                                    |
| cBr12     | Verify the SUT is able to request specific buffered reports after restoring an lost association by setting the Entryld                                                                                                    |
| cBr13     | Verify the SUT is able to purge buffered reports                                                                                                    |

| Test case | Test case description                                                                                                    |  |
|-----------|----------------------------------------------------------------------------------------------------|--|
| cBrN1     | If client implements Autodescription, force the client to start the autodescription and check that the client still communicates with other servers when it request GetLogicalNodeDirectory (BRCB) with negative response.                                                                       |  |
| cBrN2     | Check that the client still works properly when it request a GetBRCBValues when the response is negative.                                                                                                    |  |
| cBrN3     | Check that the client still works properly when it request a SetBRCBValues when the response is negative.                                                                                                    |  |
| cBrN4     | Check that the client still works properly when it request a SetBRCBValues and the BRCB is used by or pre-assigned to another client. (PIXIT)                                                                                                    |  |
| cBrN5     | Report with not supported OptFlds. Check that the client does not collapse if it receives a Report with a non-configured or non-supported OptFlds.                                                                                                    |  |
| cBrN6     | Report with not supported TrgOps. Check that the client does not collapse if it receives a Report with a non-configured or non-supported Trigger Option.                                                                                                    |  |
| cBrN7     | Mismatching reports:                                                                                                    |  |
|           | a) Report with unknown DataSet.                                                                                                    |  |
|           | b) Report with unknown RptID                                                                                                    |  |
|           | c) Report with incorrect references of the Data (when data references are enabled).                                                                                                    |  |
|           | d) Report with incorrect types in the Data.                                                                                                    |  |
|           | Check the behaviour described in the PIXIT.                                                                                                    |  |
| cBrN8     | Verify that the client detects a change in the ConfRev attribute (Configuration revision, IEC 61850-7-2, 14.2.2.7) of the Report Control Block. When the SUT does not perform the ConfRev check it should check the dataset elements. The means of detection needs to be specified in the PIXIT. |  |
| cBrN9     | Verify the SUT can handle a severe buffer overflow with SetBRBValues(EntryID) response-                                                                                                    |  |

## Detailed test procedures for Buffered Reporting

| cBr1             | GetLogicalNodeDirectory(BRCB)                                                         |  |  |
|------------------|---------------------------------------------------------------------------------------|--|--|
| IEC 61850-7-2 c  | lause 9.2.2                                                                           |  |  |
| IEC 61850-8-1 c  | lause 12.3.1                                                                          |  |  |
| PIXIT            |                                                                                       |  |  |
| Expected result  |                                                                                       |  |  |
| 2. SUT reques    | 2. SUT requests GetLogicalNodeDirectory(BRCB) in the logical nodes specified in PIXIT |  |  |
| Test description | Test description                                                                      |  |  |
| 1. Stop SUT      |                                                                                       |  |  |
| 2. Start SUT,    | 2. Start SUT, when necessary cause SUT to request GetLogicalNodeDirectory(BRCB)       |  |  |
| Comment          | Comment                                                                               |  |  |
|                  |                                                                                       |  |  |

| cBr2       SetURCBValues         cBr3       Optional fields         cBr4       Trigger conditions         cBr7       General interrogation         cBr8       Enable the BRCBs in SCD         cBr9       Reporting complex structured data objects         cBr10       Reporting basic data attributes         IEC 61850-7-2 clause 14.2       IEC 61850-8-1 clause 17.1, 17.2         PIXIT       Expected result         5.       SUT initializes each report control block as configured. The DYN report control fields may be overruled by the SUT         6.       SUT can display the reported values         7.       SUT can display the reported values |    |                                                                                                  |                                           |                 |
|----------------------------------------------------------------------------------------------------|----|--------------------------------------------------------------------------------------------------|-------------------------------------------|-----------------|
| cBr4Trigger conditionscBr7General interrogationcBr8Enable the BRCBs in SCDcBr9Reporting complex structured data objectscBr10Reporting basic data attributesIEC 61850-7-2 clause 14.2IEC 61850-8-1 clause 17.1, 17.2PIXITExpected result5.SUT initializes each report control block as configured. The DYN report control fields may be overruled by the SUT6.SUT can display the reported values                                                                                                    |    | cBr2                                                                                             | SetURCBValues                             |                 |
| cBr7       General interrogation         cBr8       Enable the BRCBs in SCD         cBr9       Reporting complex structured data objects         cBr10       Reporting basic data attributes         IEC 61850-7-2 clause 14.2         IEC 61850-8-1 clause 17.1, 17.2         PIXIT         Expected result         5.       SUT initializes each report control block as configured. The DYN report control fields may be overruled by the SUT         6.       SUT can display the reported values                                                                                                    |    | cBr3                                                                                             | Optional fields                           |                 |
| cBr8       Enable the BRCBs in SCD         cBr9       Reporting complex structured data objects         cBr10       Reporting basic data attributes         IEC 61850-7-2 clause 14.2         IEC 61850-8-1 clause 17.1, 17.2         PIXIT         Expected result         5.       SUT initializes each report control block as configured. The DYN report control fields may be overruled by the SUT         6.       SUT can display the reported values                                                                                                    |    | cBr4                                                                                             | Trigger conditions                        |                 |
| cBr9       Reporting complex structured data objects         cBr10       Reporting basic data attributes         IEC 61850-7-2 clause 14.2         IEC 61850-8-1 clause 17.1, 17.2         PIXIT         Expected result         5. SUT initializes each report control block as configured. The DYN report control fields may be overruled by the SUT         6. SUT can display the reported values                                                                                                    |    | cBr7                                                                                             | General interrogation                     |                 |
| cBr10       Reporting basic data attributes         IEC 61850-7-2 clause 14.2         IEC 61850-8-1 clause 17.1, 17.2         PIXIT         Expected result         5.       SUT initializes each report control block as configured. The DYN report control fields may be overruled by the SUT         6.       SUT can display the reported values                                                                                                    |    | cBr8                                                                                             | Enable the BRCBs in SCD                   |                 |
| IEC 61850-7-2 clause 14.2<br>IEC 61850-8-1 clause 17.1, 17.2<br>PIXIT<br>Expected result<br>5. SUT initializes each report control block as configured. The DYN report control fields may be<br>overruled by the SUT<br>6. SUT can display the reported values                                                                                                    |    | cBr9                                                                                             | Reporting complex structured data objects |                 |
| IEC 61850-8-1 clause 17.1, 17.2<br>PIXIT<br><u>Expected result</u><br>5. SUT initializes each report control block as configured. The DYN report control fields may be<br>overruled by the SUT<br>6. SUT can display the reported values                                                                                                    |    | cBr10                                                                                            | Reporting basic data attributes           |                 |
| PIXIT <u>Expected result</u> 5. SUT initializes each report control block as configured. The DYN report control fields may be overruled by the SUT         6. SUT can display the reported values                                                                                                    | IE | C 61850-7-2 c                                                                                    | lause 14.2                                |                 |
| <ul> <li><u>Expected result</u></li> <li>5. SUT initializes each report control block as configured. The DYN report control fields may be overruled by the SUT</li> <li>6. SUT can display the reported values</li> </ul>                                                                                                    | IE | IEC 61850-8-1 clause 17.1, 17.2                                                                  |                                           |                 |
| <ol> <li>SUT initializes each report control block as configured. The DYN report control fields may be overruled by the SUT</li> <li>SUT can display the reported values</li> </ol>                                                                                                    | Р  | PIXIT                                                                                            |                                           |                 |
| overruled by the SUT<br>6. SUT can display the reported values                                                                                                    | E  | Expected result                                                                                  |                                           |                 |
| 6. SUT can display the reported values                                                                                                    | 5  | 5. SUT initializes each report control block as configured. The DYN report control fields may be |                                           | l fields may be |
|                                                                                                    |    | overruled by the SUT                                                                             |                                           |                 |
| 7. SUT can display the reported values                                                                                                    | 6  | 6. SUT can display the reported values                                                           |                                           |                 |
|                                                                                                    | 7  | 7. SUT can display the reported values                                                           |                                           |                 |
|                                                                                                    |    |                                                                                                  |                                           |                 |

#### Test description

- 1. Stop SUT
- 2. Configure the "Conf" fields on a report control block in the SCD file:
  - minimum optional fields (PIXIT) & all supported optional fields
  - trigger condition: integrity, dchg and qchg and dchg, qchg and integrity
  - a specific buffer time
  - a specific integrity period
  - report ID

and activate the changed configuration to the applicable server(s)

- 3. Configure the "Dyn" fields on a report control block in the SCD file:
  - minimum optional fields & all supported optional fields
  - trigger condition: integrity, dchg and qchg and dchg, qchg and integrity
  - a specific buffer time
  - a specific integrity period
  - report ID
- 4. Configure a reported dataset with complex data objects: DO, DO.SDO and another reported dataset with basic data attributes: DA, DA.BDA
- 5. Start SUT
- 6. Force some data changes in server simulator

#### Comment

| cBr5             | Segmented report                                         | Server limit |  |
|------------------|----------------------------------------------------------|--------------|--|
| IEC 61850-7-2 c  | lause 14.2                                               |              |  |
| IEC 61850-8-1 c  | lause 17.1, 17.2                                         |              |  |
| PIXIT            |                                                          |              |  |
| Expected result  |                                                          |              |  |
| 4. SUT can dis   | play the reported values                                 |              |  |
|                  |                                                          |              |  |
| Test description |                                                          |              |  |
| 1. Stop a serv   | 1. Stop a server with a large data set                   |              |  |
| 2. reconfigure   | the server to minimum MMS PDU size to force segmented re | eports       |  |
| 3. Start server  | 3. Start server                                          |              |  |
| 4. Force some    | 4. Force some data changes in server simulator           |              |  |
| Comment          | Comment                                                  |              |  |
|                  |                                                          |              |  |

|     | cBr6                                    | Change buffer time                                            |               |
|-----|-----------------------------------------|---------------------------------------------------------------|---------------|
|     |                                         | 5                                                             |               |
| IEC | ; 61850-7-2 c                           | lause 14.2                                                    |               |
| IEC | 61850-8-1 c                             | lause 17.1, 17.2                                              |               |
| PIX | IT                                      |                                                               |               |
| Exp | ected result                            |                                                               |               |
| 3.  | 3. SUT overwrites the buffer time value |                                                               |               |
|     |                                         |                                                               |               |
| Tes | Test description                        |                                                               |               |
| 1.  | Stop SUT                                |                                                               |               |
| 2.  | Configure th                            | ne dynamic buffer time in the SUT or in the SCD on a differer | nt value then |
|     | stored in the RCB of the server         |                                                               |               |
| 3.  | 3. Start SUT                            |                                                               |               |
| Cor | Comment                                 |                                                               |               |

| cBr11            | Process buffered reports with/without buffer overflow                              |  |  |
|------------------|------------------------------------------------------------------------------------|--|--|
| IEC 61850-7-2 c  | lause 14.2                                                                         |  |  |
| IEC 61850-8-1 c  | ause 17.1, 17.2                                                                    |  |  |
| PIXIT            |                                                                                    |  |  |
| Expected result  |                                                                                    |  |  |
| 4. The SUT ha    | ndles the buffered reports                                                         |  |  |
| 7. The SUT ha    | ndles the buffered reports as specified in PIXIT                                   |  |  |
| Test description |                                                                                    |  |  |
| 1. Force data    | changes in a server to force reports                                               |  |  |
| 2. Disconnect    | the ethernet cable between the server and switch                                   |  |  |
| 3. Force data    | 3. Force data changes in the server to force report buffering                      |  |  |
| 4. Restore the   | 4. Restore the ethernet connection                                                 |  |  |
| 5. Disconnect    | 5. Disconnect the ethernet cable between the server and switch                     |  |  |
| 6. Force many    | <ol><li>Force many data changes in some servers to force buffer overflow</li></ol> |  |  |
| 7. Restore the   | 7. Restore the ethernet connection                                                 |  |  |
| Comment          |                                                                                    |  |  |
|                  |                                                                                    |  |  |

| cBr12                                           | Set Entryld of buffered reports                                |  |  |  |
|-------------------------------------------------|----------------------------------------------------------------|--|--|--|
| IEC 61850-7-2 c                                 | ause 14.2                                                      |  |  |  |
| IEC 61850-8-1 c                                 | lause 17.1, 17.2                                               |  |  |  |
| PIXIT                                           |                                                                |  |  |  |
| Expected result                                 |                                                                |  |  |  |
| 5. The SUT sto                                  | pres the buffered reports                                      |  |  |  |
| Test description                                |                                                                |  |  |  |
| 1. Force data                                   | changes in a server to force reports                           |  |  |  |
| 2. Disconnect                                   | 2. Disconnect the ethernet cable between swtich and the server |  |  |  |
| 3. Force data                                   | 3. Force data changes in the server to force buffered reports  |  |  |  |
| 4. Restore the                                  | 4. Restore the ethernet connection                             |  |  |  |
| 5. Cause SUT to request a valid EntryID (PIXIT) |                                                                |  |  |  |
| <u>Comment</u>                                  | Comment                                                        |  |  |  |
|                                                 |                                                                |  |  |  |

| cBr13                                          | Purge buffered reports                                         |  |  |
|------------------------------------------------|----------------------------------------------------------------|--|--|
| IEC 61850-7-2 c                                | lause 14.2                                                     |  |  |
| IEC 61850-8-1 c                                | lause 17.1, 17.2                                               |  |  |
| PIXIT                                          |                                                                |  |  |
| Expected result                                |                                                                |  |  |
| 5. The SUT red                                 | quests purge buffer                                            |  |  |
| Test description                               |                                                                |  |  |
| 1. Force data                                  | changes in a server to force reports                           |  |  |
| 2. Disconnect                                  | 2. Disconnect the ethernet cable between swtich and the server |  |  |
| 3. Force data                                  | 3. Force data changes in the server to force buffered reports  |  |  |
| 4. Restore the                                 | 4. Restore the ethernet connection                             |  |  |
| 5. Cause SUT to purge buffered reports (PIXIT) |                                                                |  |  |
| Comment                                        |                                                                |  |  |
|                                                |                                                                |  |  |

-62-

|    | cBrN1                                                   | Renamed BRCB                                                             |  |
|----|---------------------------------------------------------|--------------------------------------------------------------------------|--|
|    | cBrN2                                                   | GetBRCBValues response-                                                  |  |
|    | cBrN3                                                   | SetBRCBValues response-                                                  |  |
|    | cBrN5                                                   | Not supported OptFlds                                                    |  |
|    | cBrN6                                                   | Not supported TrgOps                                                     |  |
|    | cBrN7                                                   | Mismatching report ID, dataset, data references                          |  |
|    | cBrN8                                                   | Mismatching ConfRev                                                      |  |
| IE | C 61850-7-2 c                                           | lause 9.2.2, 14.2                                                        |  |
| IE | C 61850-8-1 c                                           | lause 12.3.1, 17.1, 17.2                                                 |  |
| PD | KIT                                                     |                                                                          |  |
| Ex | pected result                                           |                                                                          |  |
| 4. | SUT initialize                                          | es the non-renamed report control block as configured. The SUT behave as |  |
|    | specified in t                                          | the PIXIT for the renamed control block                                  |  |
|    |                                                         |                                                                          |  |
| Te | st description                                          |                                                                          |  |
| 1. | Stop a serv                                             | er                                                                       |  |
| 2. | Reconfigure                                             | e the server:                                                            |  |
|    | - rename                                                | a report control block                                                   |  |
|    | - rename                                                | a report ID                                                              |  |
|    | - rename                                                | a dataset (to force SetBRCBValues response-)                             |  |
|    | - rename                                                | a ConfRev                                                                |  |
|    | - unsuppo                                               | orted optional fields (if any)                                           |  |
|    | - unsuppo                                               | orted trigger condition (if any)                                         |  |
|    | - change                                                | the order of dataset element (different type)                            |  |
|    | - change                                                | the order of dataset element (same type)                                 |  |
|    | - remove a dataset element in the middle of the dataset |                                                                          |  |
|    | - add a dataset element in the middle of the dataset    |                                                                          |  |
| 4. | 4. Start server                                         |                                                                          |  |
|    |                                                         |                                                                          |  |
| Co | mment                                                   |                                                                          |  |
|    |                                                         |                                                                          |  |
|    |                                                         |                                                                          |  |

| cBrN4            | Report block is pre-assigned to another client                                   |  |  |  |
|------------------|----------------------------------------------------------------------------------|--|--|--|
| IEC 61850-7-2 c  | lause 14.2                                                                       |  |  |  |
| IEC 61850-8-1 c  | lause 17.1, 17.2                                                                 |  |  |  |
| PIXIT            |                                                                                  |  |  |  |
| Expected result  |                                                                                  |  |  |  |
|                  | 3. The SUT behaves as specified in the PIXIT                                     |  |  |  |
| Test description | Test description                                                                 |  |  |  |
| 1. Stop a serv   | 1. Stop a server                                                                 |  |  |  |
| 2. Reconfigure   | 2. Reconfigure the server to pre-assign a report control block to another client |  |  |  |
| 3. Start server  |                                                                                  |  |  |  |
| Comment          |                                                                                  |  |  |  |

| cBrN9                                                           | Set non-existing EntryID                                                    |  |  |
|-----------------------------------------------------------------|-----------------------------------------------------------------------------|--|--|
| IEC 61850-7-2 c                                                 | lause 14.2                                                                  |  |  |
| IEC 61850-8-1 c                                                 | lause 17.1, 17.2                                                            |  |  |
| PIXIT                                                           |                                                                             |  |  |
| Expected result                                                 |                                                                             |  |  |
| 5. The SUT wil                                                  | I behave as specified in PIXIT                                              |  |  |
| Test description                                                |                                                                             |  |  |
| 1. Force data                                                   | 1. Force data changes in a server to force reports                          |  |  |
| 2. Disconnect                                                   | 2. Disconnect the ethernet cable between the ethernet switch and the server |  |  |
| 3. Force many                                                   | 3. Force many data changes in a server to force severe buffer overflow      |  |  |
| 6. Restore the ethernet connection                              |                                                                             |  |  |
| 7. SUT will request a SetBRCBValues with a non-existing EntryID |                                                                             |  |  |
| Comment                                                         |                                                                             |  |  |
|                                                                 |                                                                             |  |  |

# A4.7 Block 7: Logging

| Test case | Test case description                                                                                                    |
|-----------|----------------------------------------------------------------------------------------------------|
| cLog1     | If client implements autodescription, force it to start autodescription and check if it requests a GetLogicalNodeDirectory (LOG) of the logical nodes declared in the PIXIT of all configured servers. |
| cLog2     | If client implements autodescription, force it to start autodescription and check if it requests a GetLogicalNodeDirectory(LCB) of the logical nodes declared in the PIXIT of all configured servers.  |
| cLog3     | If client implements autodescription, force it to start autodescription and check if it requests a GeLogStatusValues of the LOGs found with the GetLogicalNodeDirectory(LCB) services                  |
| cLog4     | If client implements autodescription, force it to start autodescription and check if it requests a GeLCBValues of the LCBs found with the GetLogicalNodeDirectory(LCB) services                        |
| cLog5     | If the client configures the server's LogControlBlock parameters after startup using SetLCBValues, check that the SetLCBValues are sent with the configured values.                                    |
| cLog6     | Force the client to enable the Logging of at least one LOG of the server and check the client send the request correctly.                                                                              |
| cLog7     | Force the client to QueryLogByTime or QueryLogByEntry and check the SUT updates its database with the Log entries received.                                                                            |

| Test case | Test case description                                                                                                    |
|-----------|----------------------------------------------------------------------------------------------------|
| cLogN1    | If client implements Autodescription, force the client to start the autodescription and check that the client still communicates with other servers when it request GetLogicalNodeDirectory (LCB) and GetLogicalNodeDirectory (LOG) with negative response. |
| cLogN2    | Check that the client still works properly when it request a GetLCBValues/GetLogStatusValues when the response is negative.                                                                                                    |
| cLogN3    | Check that the client still works properly when it request a SetLCBValues when the response is negative.                                                                                                    |

The detailed test procedures need to be defined.

## A4.12 Block 12: Control

| Test case | Test case description                                                                                                    |
|-----------|----------------------------------------------------------------------------------------------------|
| cCtl1     | Check if the SUT is able to set the TEST field in the commands (PIXIT).                                                                     |
| cCtl2     | Check if the SUT is able to set the CHECK (Synchro-Check or Interlock-Check bits) in the commands (PIXIT) for the supported control models. |
| cCtl3     | Check if the SUT is able to change control model using online services (PIXIT).                                                             |
| cCtl4     | Verify the values of originator category & identification and the control number values (PIXIT)                                             |

| Test case | Test case description                                                                                      |                            |  |
|-----------|----------------------------------------------------------------------------------------------------|----------------------------|--|
| cCtIN1    | Check if the SUT reacts in a proper way when it detects a control model mismatch (PIXIT):                  |                            |  |
|           | a) Server status-only,                                                                                     | SUT expects controllable   |  |
|           | b) Server SBO,                                                                                             | SUT expects direct operate |  |
|           | c) Server direct operate,                                                                                  | SUT expects SBO            |  |
| cCtIN2    | Check if the SUT reacts in a proper way when it detects a control model is not initialize SCL file (PIXIT) |                            |  |

The testing of the control model has been divided in the four possible control model that can be implemented:

- Direct control with normal security.
- SBO control with normal security.
- Direct control with enhanced security.
- SBO control with enhanced security.

## Detailed test procedures for Control

| cCtl1                                                                       | Test mode                                              |  |  |
|-----------------------------------------------------------------------------|--------------------------------------------------------|--|--|
| IEC 61850-7-2 c                                                             | lause 17.5.2.4                                         |  |  |
| IEC 61850-8-1 c                                                             | clause 20, Annex E                                     |  |  |
| Expected result                                                             |                                                        |  |  |
| SUT sends Sel                                                               | ectWithValue and Operate request with Test flag = true |  |  |
| Test description                                                            |                                                        |  |  |
| DO normal/enha                                                              | anced security:                                        |  |  |
| SUT reques                                                                  | SUT request Operate with the Test flag set             |  |  |
| SBO normal se                                                               | SBO normal security:                                   |  |  |
| SUT request Select followed by Operate with the Test flag set               |                                                        |  |  |
| SBO enhanced                                                                | SBO enhanced security:                                 |  |  |
| SUT request SelectWithValue followed by Operate both with the Test flag set |                                                        |  |  |
| <u>Comment</u>                                                              |                                                        |  |  |
|                                                                             |                                                        |  |  |

| cCtl2                                                                | Synchro and interlock check      |  |  |
|----------------------------------------------------------------------|----------------------------------|--|--|
| IEC 61850-7-2 c                                                      | lause 17.5.2.5                   |  |  |
| IEC 61850-8-1 c                                                      | IEC 61850-8-1 clause 20, Annex E |  |  |
| PIXIT                                                                |                                  |  |  |
| Expected result                                                      |                                  |  |  |
| SUT sends requests with applicable Check bits as specified in PIXIT. |                                  |  |  |

#### Test description

DO normal/enhanced security:

- 1. SUT request Operate with Synchro Check bit set
- 2. SUT request Operate with Interlock Check bit set
- 3. SUT request Operate with Interlock and Synchro Check bit set
- SBO normal security:
- 4. SUT request Select and Operate with Synchro Check bit set
- 5. SUT request Select and Operate with Interlock Check bit set
- 6. SUT request Select and Operate with Interlock and Synchro Check bit set SBO enhanced security:
- 7. SUT request SelectWithValue and Operate both with Synchro Check bit set
- 8. SUT request SelectWithValue and Operate both with Interlock Check bit set
- 9. SUT request SelectWithValue and Operate both with Interlock and Synchro Check bit set

<u>Comment</u>

|     | cCtl3                                                                                        | Change control model                                               |                  |  |
|-----|----------------------------------------------------------------------------------------------|--------------------------------------------------------------------|------------------|--|
| IEC | C 61850-7-2 c                                                                                | lause 17.2, 17.3                                                   |                  |  |
| IEC | C 61850-8-1 c                                                                                | lause 20, Annex E                                                  |                  |  |
| PIX | (IT                                                                                          |                                                                    |                  |  |
| Exp | pected result                                                                                |                                                                    |                  |  |
| SU  | T sends Set                                                                                  | DataValues with corresponding control model                        |                  |  |
| Tes | st description                                                                               |                                                                    |                  |  |
| 1.  | SUT reques                                                                                   | t SetDataValues to change control model to "Direct control with no | ormal security"  |  |
| 2.  | SUT request                                                                                  | SetDataValues to change control model to "SBO control with nor     | mal security"    |  |
| 3.  | SUT reques                                                                                   | t SetDataValues to change control model to "Direct control with en | hanced security" |  |
| 4.  | 4. SUT request SetDataValues to change control model to "SBO control with enhanced security" |                                                                    |                  |  |
| Co  | <u>mment</u>                                                                                 |                                                                    |                  |  |

| cCtl4                                                                | Verify control number and orginator |  |  |  |  |
|----------------------------------------------------------------------|-------------------------------------|--|--|--|--|
| IEC 61850-7-2 clause 17.2, 17.3                                      |                                     |  |  |  |  |
| IEC 61850-8-1 clause 20, Annex E                                     |                                     |  |  |  |  |
| PIXIT                                                                |                                     |  |  |  |  |
| Expected result                                                      |                                     |  |  |  |  |
| SUT sets the control number and the originator as specified in PIXIT |                                     |  |  |  |  |
| Test description                                                     | Test description                    |  |  |  |  |
| Execute the applicable control model specific testcases              |                                     |  |  |  |  |
|                                                                      |                                     |  |  |  |  |
| Comment                                                              |                                     |  |  |  |  |
|                                                                      |                                     |  |  |  |  |
|                                                                      |                                     |  |  |  |  |

| cCtlN1                                         | Control model deviations                                                                    |  |  |  |  |
|------------------------------------------------|---------------------------------------------------------------------------------------------|--|--|--|--|
| IEC 61850-7-2 c                                | IEC 61850-7-2 clause 17.2, 17.3                                                             |  |  |  |  |
| IEC 61850-8-1 c                                | IEC 61850-8-1 clause 20, Annex E                                                            |  |  |  |  |
| PIXIT                                          | PIXIT                                                                                       |  |  |  |  |
| Expected result                                | Expected result                                                                             |  |  |  |  |
| 4. 5. 6.7. SUT re                              | 4. 5. 6.7. SUT reports control error indication when server responds an error               |  |  |  |  |
|                                                |                                                                                             |  |  |  |  |
| Test description                               | Test description                                                                            |  |  |  |  |
| 1. Stop a serv                                 | 1. Stop a server                                                                            |  |  |  |  |
| 2. Reconfigure                                 | 2. Reconfigure the server:                                                                  |  |  |  |  |
| - Reconfi                                      | - Reconfigure one controllable object to status only                                        |  |  |  |  |
| - Reconfigure one SBO object to direct operate |                                                                                             |  |  |  |  |
| - Reconfi                                      | - Reconfigure one direct object to SBO                                                      |  |  |  |  |
| - Reconfi                                      | <ul> <li>Reconfigure SBO enhanced security control object to SBO normal security</li> </ul> |  |  |  |  |
| 3. Start server                                | 3. Start server                                                                             |  |  |  |  |
| 4. SUT reques                                  | 4. SUT request Select/Operate of the 1st reconfigured control object                        |  |  |  |  |
| 5. SUT reques                                  | 5. SUT request Select/SelectWithvalue of the 2nd reconfigured control object                |  |  |  |  |
| 6. SUT reques                                  | at Operate of the 3rd reconfigured control object                                           |  |  |  |  |
| 7. SUT reques                                  | st SelectWithValue of the 4th reconfigured control object                                   |  |  |  |  |
| Comment                                        |                                                                                             |  |  |  |  |

| cCtIN2                                                                                 | Control model not configured in SCL |  |  |  |  |
|----------------------------------------------------------------------------------------|-------------------------------------|--|--|--|--|
| IEC 61850-7-2 c                                                                        | IEC 61850-7-2 clause 17.2, 17.3     |  |  |  |  |
|                                                                                        | IEC 61850-8-1 clause 20, Annex E    |  |  |  |  |
| PIXIT                                                                                  |                                     |  |  |  |  |
| Expected result                                                                        |                                     |  |  |  |  |
| 4. SUT behaves as specified in PIXIT                                                   |                                     |  |  |  |  |
|                                                                                        |                                     |  |  |  |  |
| Test description                                                                       |                                     |  |  |  |  |
| 1. Stop SUT                                                                            | 1. Stop SUT                         |  |  |  |  |
| 2. Reconfigure a server: remove control model initialization of one "SBO" controllable |                                     |  |  |  |  |
| object (DAI valKind) and/or the data type template (DA valKind)                        |                                     |  |  |  |  |
| 1. Start SUT                                                                           | 1. Start SUT                        |  |  |  |  |
| 2. Perform the supported control operation (PIXIT)                                     |                                     |  |  |  |  |
|                                                                                        |                                     |  |  |  |  |
| Comment                                                                                |                                     |  |  |  |  |
|                                                                                        |                                     |  |  |  |  |

## A4.12a Block 12a: Direct Control

| Test case | Test case description                                                                                                    |  |
|-----------|----------------------------------------------------------------------------------------------------|--|
| cDOns1    | OperReq[test ok] resp+                                                                                                    |  |
|           | Perform a correct Operate request. Check that the SUT does not generate an error.                                                         |  |
| cDOns2    | OperReq[test not ok] resp-                                                                                                    |  |
|           | Client requests Oper resulting in Test not ok. Check that the SUT realizes the operation failed.                                          |  |
| cDOns3    | TimOperReq[test not ok] resp-                                                                                                    |  |
|           | Client requests TimOper resulting in Test not ok. Check that the SUT realizes the time operation failed.                                  |  |
| cDOns4    | TimOperReq[test ok] + TimerExpired[test ok] resp+                                                                                         |  |
|           | Send a TimeActivatedOperate request, thereby making sure the device will generate a 'test Ok'.                                            |  |
|           | Verify the WaitForActionTime results in a timer expired 'Test ok' and that the client realizes the operation succeeded.                   |  |
| cDOns5    | TimOperReq[test ok] + TimerExpired[test not ok] resp-                                                                                     |  |
|           | Send a TimeActivatedOperate request, thereby making sure the device will generate a 'test Ok'.                                            |  |
|           | Force situation that the WaitForActionTime results in a timer expired 'Test not ok'. Check that the client realizes the operation failed. |  |

# Detailed test procedures for Direct Control with normal security (DOns), excluding TimeActivatedOperate test cases.

| cDOns1                              | Successfull Operate |  |  |  |
|-------------------------------------|---------------------|--|--|--|
| IEC 61850-7-2 clause 17.2.1         |                     |  |  |  |
| IEC 61850-8-1 clause 20.7           |                     |  |  |  |
| Expected result                     |                     |  |  |  |
| 2. SUT indicates no Operate failure |                     |  |  |  |
| Test description                    |                     |  |  |  |
| 1. SUT requests Operate             |                     |  |  |  |
| 2. Server sends Operate respond+    |                     |  |  |  |
| Comment                             |                     |  |  |  |
|                                     |                     |  |  |  |

| cDOns2                                             | Failed Operate                   |  |  |
|----------------------------------------------------|----------------------------------|--|--|
| IEC 61850-7-2 c                                    | lause 17.2.1                     |  |  |
| IEC 61850-8-1 c                                    | lause 20.7                       |  |  |
| Expected result                                    | Expected result                  |  |  |
| 3. SUT indicate                                    | 3. SUT indicates Operate failure |  |  |
| Test description                                   |                                  |  |  |
| 1. Force server simulator to send Operate respond- |                                  |  |  |
| 2. SUT reques                                      | 2. SUT requests Operate          |  |  |
| 3. Server sends Operate respond-                   |                                  |  |  |
| <u>Comment</u>                                     | Comment                          |  |  |
|                                                    |                                  |  |  |

# A4.12b Block 12b: SBO Control

| Test case | Test case description                                                                                                    |
|-----------|----------------------------------------------------------------------------------------------------|
| cSBOns1   | SelectReq[test not ok] resp-:                                                                                                |
|           | Client requests Select resulting in Test not ok. Check that the SUT realizes the select failed (PIXIT).                      |
| cSBOns2   | SelectReq[test ok] resp+ and OperReq[test ok] resp+ of selected object                                                       |
|           | Select a controllable object using Select. Perform a correct Operate request. Check that the SUT does not generate an error. |
| cSBOns3   | SelectReq[test ok] resp+ and OperReq[test not ok] resp- of selected object.                                                  |
|           | Perform a correct Operate request resulting in Test not ok. Check that the client realizes the operation failed.             |
| cSBOns4   | SelectReq[test ok] resp+ and CancelReq of selected object.                                                                   |
|           | Perform a correct cancel request.                                                                                            |
| cSBOns5   | SelectReq[test ok] resp+ and TimOperReq[test ok] resp+ of selected object                                                    |
|           | Perform a correct TimOperate request. Check that the client realizes the operation succeeded after the WaitForActionTime.    |
| cSBOns6   | SelectReq[test ok] resp+ and TimOperReq[test not ok] resp- of selected object                                                |
|           | Perform a correct TimOperate request resulting in test not ok. Check that the client realizes the operation failed.          |

Detailed test procedures for SBO Control with normal security (SBOns), excluding TimeActivatedOperate test cases).

| cSBOns1                         | Failed Select                                             |  |  |
|---------------------------------|-----------------------------------------------------------|--|--|
| IEC 61850-7-2 c                 | lause 17.2.2, 17.5.3.2                                    |  |  |
| IEC 61850-8-1 c                 | lause 20.4                                                |  |  |
| PIXIT                           |                                                           |  |  |
| Expected result                 |                                                           |  |  |
| 3. SUT indicate                 | 3. SUT indicates Select failure                           |  |  |
| Test description                | Test description                                          |  |  |
| 1. Force serve                  | 1. Force server simulator to send Select respond- (PIXIT) |  |  |
| 2. SUT reques                   | 2. SUT requests Select                                    |  |  |
| 3. Server sends Select respond- |                                                           |  |  |
| Comment                         |                                                           |  |  |

| cSBOns2                          | Select and successfull Operate |  |
|----------------------------------|--------------------------------|--|
| IEC 61850-7-2 c                  | lause 17.2.2, 17.5.3.5         |  |
| IEC 61850-8-1 c                  | lause 20.7                     |  |
| Expected result                  |                                |  |
| 4. SUT indicate                  | es no Operate failure          |  |
|                                  |                                |  |
| Test description                 |                                |  |
| 1. SUT reques                    | 1. SUT requests Select         |  |
| 2. Server sends Select respond+  |                                |  |
| 3. SUT reques                    | 3. SUT requests Operate        |  |
| 4. Server sends Operate respond+ |                                |  |
|                                  |                                |  |
| Comment                          |                                |  |

| cSBOns3                                            | Select and failed Operate       |  |  |
|----------------------------------------------------|---------------------------------|--|--|
| IEC 61850-7-2 c                                    | lause 17.2.2, 17.5.3.5          |  |  |
| IEC 61850-8-1 c                                    | lause 20.7                      |  |  |
| Expected result                                    |                                 |  |  |
| 5. SUT indicate                                    | es Operate failure              |  |  |
|                                                    |                                 |  |  |
| Test description                                   | Test description                |  |  |
| 1. Force server simulator to send Operate respond- |                                 |  |  |
| 2. SUT requests Select                             |                                 |  |  |
| 3. Server sends                                    | 3. Server sends Select respond+ |  |  |
| 4. SUT reques                                      | 4. SUT requests Operate         |  |  |
| 5. Server sends Operate respond-                   |                                 |  |  |
| Comment                                            |                                 |  |  |
|                                                    |                                 |  |  |

| cSBOns4                         | Cancel                          |  |  |
|---------------------------------|---------------------------------|--|--|
| IEC 61850-7-2 c                 | lause 17.2.2, 17.5.3.4          |  |  |
| IEC 61850-8-1 c                 | lause 20.6                      |  |  |
| Expected result                 |                                 |  |  |
| 4. SUT indicate                 | es no error                     |  |  |
|                                 |                                 |  |  |
| Test description                | Test description                |  |  |
| 1. SUT reques                   | 1. SUT requests Select          |  |  |
| 2. Server sends                 | 2. Server sends Select respond+ |  |  |
| 3. SUT reques                   | 3. SUT requests Cancel          |  |  |
| 4. Server sends Cancel respond+ |                                 |  |  |
| Comment                         | Comment                         |  |  |
|                                 |                                 |  |  |

# A4.12c Block 12c: Direct Control with Enhanced Security

| Test case | Test case description                                                                                                    |  |
|-----------|----------------------------------------------------------------------------------------------------|--|
| cDOes1    | OperReq[test ok] resp+:                                                                                                    |  |
|           | Send a correct Operate request.                                                                                                    |  |
|           | <ul> <li>Check that the client notice the operation ended positively when it receives the<br/>CommandTermination+.</li> </ul>                            |  |
|           | <ul> <li>b) Check that the client notice the operation ended negatively when it receives the<br/>CommandTermination- (PIXIT)</li> </ul>                  |  |
| cDOes2    | OperReq[test not ok] resp-:                                                                                                    |  |
|           | Send an Operate request, thereby making sure the device will generate a 'test not Ok'.                                                                   |  |
|           | Check that the client realizes the operation failed (PIXIT)                                                                                              |  |
| cDOes3    | TimOperReq[test not ok] resp-:                                                                                                    |  |
|           | Send a TimeActivated Operate request, thereby making sure the device will generate a 'test not Ok'. Check that the client realizes the operation failed. |  |
| cDOes4    | TimOperReq[test ok] resp+:                                                                                                    |  |
|           | Send a correct TimeActivated Operate request.                                                                                                    |  |
|           | a) Check that the client realizes the operation request succeeded.                                                                                       |  |
|           | <ul> <li>b) Check that the client notice the operation ended positively when it receives the<br/>CommandTermination+.</li> </ul>                         |  |
|           | c) Check that the client notice the operation ended negatively when it receives the<br>CommandTermination                                                |  |

Detailed test procedures for Direct Control with enhanced security (DOes), excluding TimeActivatedOperate.

| cDOes1              | Successfull Operate with command termination                                    |  |  |
|---------------------|---------------------------------------------------------------------------------|--|--|
| IEC 61850-7-2 c     | clause 17.3.2, 17.5.3.5                                                         |  |  |
| IEC 61850-8-1 c     | clause 20.7 and 20.8                                                            |  |  |
| PIXIT               |                                                                                 |  |  |
| Expected result     |                                                                                 |  |  |
| a. SUT indicate     | es Operate or Command termination success                                       |  |  |
| b. SUT indicate     | b. SUT indicates Operate or Command termination failure (PIXIT)                 |  |  |
| Test description    | Test description                                                                |  |  |
| a. SUT reques       | a. SUT requests Operate, server simulator sends Operate respond+ and            |  |  |
| CommandT            | CommandTermination+                                                             |  |  |
| b. SUT reques       | b. SUT requests Operate and force server simulator to send Operate respond+ and |  |  |
| CommandTermination- |                                                                                 |  |  |
| <u>Comment</u>      | Comment                                                                         |  |  |
|                     |                                                                                 |  |  |

| cDOes2           | Operate failure                                                               |  |  |
|------------------|-------------------------------------------------------------------------------|--|--|
| IEC 61850-7-2 c  | lause 17.3.2, 17.5.3.5                                                        |  |  |
| IEC 61850-8-1 c  | lause 20.7 and 20.8                                                           |  |  |
| PIXIT            |                                                                               |  |  |
| Expected result  |                                                                               |  |  |
| 3. SUT indicate  | es Operate failure (PIXIT)                                                    |  |  |
| Test description | Test description                                                              |  |  |
| 1. Force serve   | 1. Force server simulator to send Operate respond-                            |  |  |
| 2. SUT reques    | 2. SUT requests Operate                                                       |  |  |
| 3. Server sends  | s Operate respond- followed by a information report with LastApplicationError |  |  |
| <u>Comment</u>   |                                                                               |  |  |

## A4.12d Block 12d: Enhanced SBO Control

| Test case | Test case description                                                                                                    |
|-----------|----------------------------------------------------------------------------------------------------|
| cSBOes1   | SelectWithValue [test not ok] resp-:                                                                                                    |
|           | Select device using SelectWithValue resulting in test not ok. Check the client indicates an error.                                                                                        |
| cSBOes2   | SelectWithValue [test ok] resp+ and OperReq[test ok] resp+ of selected object                                                                                                    |
|           | Select device using correct SelectWithValue. Perform a correct Operate request. Check the client indicates no error after receiving the command termination+                              |
| cSBOes3   | SelectWithValue [test ok] resp+ and OperReq[test not ok] resp- of selected object.                                                                                                    |
|           | Perform a SelectWithValues and Operate request. The Operate results in test not ok. Check that the client realizes the operation failed.                                                  |
| cSBOes4   | SelectWithValue [test ok] resp+ and CancelReq of selected object.                                                                                                    |
|           | Perform a correct Cancel request. Check the client indicates no error.                                                                                                    |
| cSBOes5   | SelectWithValue [test ok] resp+ and TimOperReq[test ok] resp+ of selected object                                                                                                    |
|           | Perform a correct TimOperate request. Check that the client realizes the operation succeeded after the WaitForActionTime and detects the CommandTermination with the result of the order. |
| cSBOes6   | SelectWithValue [test ok] resp+ and TimOperReq[test ok] resp- of selected object                                                                                                    |
|           | Perform a SelectWithValue and TimOperate request. The TimeOperate results in test not ok. Check that the client realizes the operation failed.                                            |

Detailed test procedures for SBO Control with enhanced security (SBOes), excluding TimeActivatedOperate.

| cSBOes1                                                                                   | SelectWithValue – test not ok            |  |  |
|-------------------------------------------------------------------------------------------|------------------------------------------|--|--|
| IEC 61850-7-2 c                                                                           | lause 17.3.3, 17.5.3.3                   |  |  |
| IEC 61850-8-1 c                                                                           | lause 20.5, 20.8                         |  |  |
| Expected result                                                                           |                                          |  |  |
| 2. SUT indicate                                                                           | 2. SUT indicates SelectWithValue failure |  |  |
| Test description                                                                          |                                          |  |  |
| 1. SUT requests SelectWithValue                                                           |                                          |  |  |
| 2. Server sends SelectWithValue respond- and information report with lastApplicationError |                                          |  |  |
| Comment                                                                                   |                                          |  |  |

| cSBOes2                                                  | SelectWithValue and successfull Operate |  |  |
|----------------------------------------------------------|-----------------------------------------|--|--|
| IEC 61850-7-2 c                                          | lause 17.3.3, 17.5.3.5                  |  |  |
| IEC 61850-8-1 c                                          | lause 20.5, 20.7, 20.8                  |  |  |
| Expected result                                          |                                         |  |  |
| 4. SUT indicate                                          | es no Operate failure                   |  |  |
| Test description                                         |                                         |  |  |
| 1. SUT request SelectWithValue                           |                                         |  |  |
| 2. Server sends SelectWithValue respond+                 |                                         |  |  |
| 3. SUT reques                                            | 3. SUT requests Operate                 |  |  |
| 4. Server sends Operate respond+ and CommandTermination+ |                                         |  |  |
|                                                          |                                         |  |  |
| Comment                                                  | Comment                                 |  |  |
|                                                          |                                         |  |  |

| cSBOes3                                  | SelectWithValue and failed Operate                                                 |  |  |  |
|------------------------------------------|------------------------------------------------------------------------------------|--|--|--|
| IEC 61850-7-2 c                          | lause 17.3.3, 17.5.3.5                                                             |  |  |  |
| IEC 61850-8-1 c                          | lause 20.5, 20.7, 20.8                                                             |  |  |  |
| Expected result                          |                                                                                    |  |  |  |
| 4. SUT indicate                          | es Operate failure                                                                 |  |  |  |
|                                          |                                                                                    |  |  |  |
| Test description                         | Test description                                                                   |  |  |  |
| 1. SUT request SelectWithValue           |                                                                                    |  |  |  |
| 2. Server sends SelectWithValue respond+ |                                                                                    |  |  |  |
| 3. SUT reques                            | 3. SUT requests Operate                                                            |  |  |  |
| 4. Server send                           | 4. Server sends Operate respond+ and CommandTermination- with lastApplicationError |  |  |  |
|                                          |                                                                                    |  |  |  |
| Comment                                  |                                                                                    |  |  |  |

| cSBOes4                                  | Cancel                                                                           |  |  |
|------------------------------------------|----------------------------------------------------------------------------------|--|--|
| IEC 61850-7-2 c                          | lause 17.3.3, 17.5.3.4                                                           |  |  |
| IEC 61850-8-1 c                          | lause 20.6, 20.8                                                                 |  |  |
| Expected result                          |                                                                                  |  |  |
| 4. SUT indicate                          | es no failure                                                                    |  |  |
|                                          |                                                                                  |  |  |
| Test description                         |                                                                                  |  |  |
| 1. SUT reques                            | 1. SUT request SelectWithValue                                                   |  |  |
| 2. Server sends SelectWithValue respond+ |                                                                                  |  |  |
| 3. SUT requests Cancel                   |                                                                                  |  |  |
| 4. Server sends                          | 4. Server sends Cancel respond+ and information report with lastApplicationError |  |  |
|                                          |                                                                                  |  |  |
| Comment                                  | Comment                                                                          |  |  |
|                                          |                                                                                  |  |  |

# A4.13 Block 13: Time and time synchronization

| cTm1 | Verify the SUT supports the SCSM time synchronisation, Change the time in the time server and verify the SUT uses the new time |
|------|----------------------------------------------------------------------------------------------------|
| cTm2 | Check the SUT timestamp accuracy matches the documented timestamp quality                                                      |
|      |                                                                                                    |

| cTmN1 | Verify that a lost time synchronisation is detected after a specified period and the timestamp quality invalid is set |
|-------|----------------------------------------------------------------------------------------------------|
| cTmN2 | Verify the SUT handles the time stamp quality coming from the time server                                             |

### Detailed test procedures for Time and time synchronization

| cTm<br>cTm | •                                                                                        | Time synchronisation                             |  |  |
|------------|------------------------------------------------------------------------------------------|--------------------------------------------------|--|--|
|            | 0720                                                                                     | lause 18 and 5.5.3.7.3.3                         |  |  |
| IEC 6185   |                                                                                          |                                                  |  |  |
|            | 0-0-10                                                                                   | lause 21                                         |  |  |
| PIXIT      |                                                                                          |                                                  |  |  |
| Expected   |                                                                                          |                                                  |  |  |
| 1. SUT     | timesta                                                                                  | mp accuracy matches with the documented accuracy |  |  |
| 3. SUT     | uses th                                                                                  | e new timestamp                                  |  |  |
| Test desc  | Test description                                                                         |                                                  |  |  |
| 1. SUT     | 1. SUT displays the time and time quality (PIXIT) or requests a service including the    |                                                  |  |  |
| times      | timestamp                                                                                |                                                  |  |  |
| 2. Test    | 2. Test engineer changes the time of the time server and waits till SUT has received the |                                                  |  |  |
| new t      | new time synch message                                                                   |                                                  |  |  |
| 3. SUT     | 3. SUT displays the time and time quality (PIXIT) or requests a service including the    |                                                  |  |  |
|            | timestamp                                                                                |                                                  |  |  |
| Commen     | Comment                                                                                  |                                                  |  |  |
|            |                                                                                          |                                                  |  |  |

| cTmN1              | Time synchronisation lost                                                                   |           |  |
|--------------------|---------------------------------------------------------------------------------------------|-----------|--|
| IEC 61850-7-2 0    | lause 18 and 5.5.3.7.3.3                                                                    |           |  |
| IEC 61850-8-1      | ause 21, PIXIT                                                                              |           |  |
| Expected result    |                                                                                             |           |  |
| 1. SUT uses the    | e correct timestamp                                                                         |           |  |
| 3. SUT uses the    | e timestamp with "time synch lost"                                                          |           |  |
| 5. SUT uses the    | e correct timestamp                                                                         |           |  |
| Test description   |                                                                                             |           |  |
| 1. SUT displa      | is the time and time quality (PIXIT) or requests a service inclu                            | uding the |  |
| timestamp          | timestamp                                                                                   |           |  |
| 2. Test engine     | 2. Test engineer stops or disconnects the time server and waits for the SUT to detect the   |           |  |
| time server        | time server is lost                                                                         |           |  |
| 3. SUT displa      | 3. SUT displays the time and time quality (PIXIT) or requests a service including the       |           |  |
| timestamp          | timestamp                                                                                   |           |  |
| 4. Test engine     | 4. Test engineer restarts or reconnects the time server and waits till SUT has received the |           |  |
| time synch message |                                                                                             |           |  |
| 5. SUT displa      | 5. SUT displays the time and time quality (PIXIT) or requests a service including the       |           |  |
| timestamp          |                                                                                             |           |  |
| Comment            | Comment                                                                                     |           |  |
|                    |                                                                                             |           |  |

| cTmN2                                                                                                    | Time synchronisation with ClockFailure from time server                               |  |  |  |
|----------------------------------------------------------------------------------------------------|---------------------------------------------------------------------------------------|--|--|--|
| IEC 61850-7-2 d                                                                                                    | lause 18 and 5.5.3.7.3.3                                                              |  |  |  |
| IEC 61850-8-1 o                                                                                                    | lause 21, PIXIT                                                                       |  |  |  |
| Expected result                                                                                                    |                                                                                       |  |  |  |
| 1. SUT uses the                                                                                                    | e correct timestamp and quality                                                       |  |  |  |
| 3. SUT uses th                                                                                                    | e timestamp quality with "ClockFailure"                                               |  |  |  |
| Test description                                                                                                    | Test description                                                                      |  |  |  |
| <ol> <li>SUT displays the time and time quality (PIXIT) or requests a service including the<br/>timestamp</li> </ol> |                                                                                       |  |  |  |
| 2. Test engine                                                                                                    | 2. Test engineer forces "ClockFailure" in SNTP time server                            |  |  |  |
| 3. SUT display                                                                                                    | 3. SUT displays the time and time quality (PIXIT) or requests a service including the |  |  |  |
| timestamp                                                                                                    |                                                                                       |  |  |  |
| Comment                                                                                                    |                                                                                       |  |  |  |

## A4.14 Block 14: File transfer

| cFt1 | Verify that the client requests a GetServerDirectory(FILE) with correct parameters and handles the response (IEC 61850-7-2 clause 6.2.2)               |
|------|----------------------------------------------------------------------------------------------------|
| cFt2 | Verify that the client requests a GetFileAttributeValues with correct parameters and verify the SUT handles the response (IEC 61850-7-2 clause 20.2.4) |
| cFt3 | Verify that the client requests a GetFile with correct parameters and verify the SUT handles the response (IEC 61850-7-2 clause 20.2.1)                |
| cFt4 | The client requests a SetFile service with a small and large file and verify the client sends the resulting file(s)                                    |
| cFt5 | Verify the client requests a DeleteFile with correct parameters and verify the SUT handles the response                                                |

| cFtN1 | Force SERVER SIMULATOR to respond- on GetFile request, and verify the client reports an error                |
|-------|----------------------------------------------------------------------------------------------------|
| cFtN2 | Force SERVER SIMULATOR to respond- on GetFileAttributeValues request, and verify the client reports an error |
| cFtN3 | Force SERVER SIMULATOR to respond- on SetFile request, and verify the client reports an<br>error             |

### Detailed test procedures for File transfer

| cFt1<br>cFt2                                                                                | GetServerDirectory(FILE)<br>GetFileAttributeValues          |               |  |
|---------------------------------------------------------------------------------------------|-------------------------------------------------------------|---------------|--|
| IEC 61850-7-2 c                                                                             | lause 6.2.2                                                 |               |  |
| IEC 61850-8-1 c                                                                             | lause 9.3, 23.2                                             |               |  |
| PIXIT                                                                                       |                                                             |               |  |
| Expected result                                                                             |                                                             |               |  |
| 1. SUT displays or stores the GetServerDirectory response                                   |                                                             |               |  |
| Test description                                                                            |                                                             |               |  |
| 1. SUT requests GetServerDirectory(FILE) with and without folder name                       |                                                             |               |  |
| 2. Server sends MMS fileDirectory respond with file names (with/without path) and file size |                                                             |               |  |
| <u>Comment</u>                                                                              |                                                             |               |  |
| GetServerDirect                                                                             | ory(FILE) and GetFileAttributeValues are mapped on the same | e MMS service |  |
|                                                                                             |                                                             |               |  |

| cFt3               | GetFile                                                      |  |  |
|--------------------|--------------------------------------------------------------|--|--|
| IEC 61850-7-2 0    | slause 20.2.1                                                |  |  |
| IEC 61850-8-1 0    | clause 23.2.1                                                |  |  |
| PIXIT: file size 0 |                                                              |  |  |
| Expected result    |                                                              |  |  |
| 2. SUT stores      | the file                                                     |  |  |
| 4. SUT stores      | the file                                                     |  |  |
| 6. SUT stores      | 6. SUT stores the file                                       |  |  |
| Test description   | Test description                                             |  |  |
| 1. SUT reques      | 1. SUT requests GetFile of a small file of about 1kB         |  |  |
| 2. Server send     | 2. Server sends GetFile respond+                             |  |  |
| 3. SUT reques      | 3. SUT requests GetFile of a file with file size 0 (unknown) |  |  |
| 4. Server send     | <ol> <li>Server sends GetFile respond+</li> </ol>            |  |  |
| 5. SUT reques      | 5. SUT requests GetFile of a large file of about 1MB         |  |  |
| 6. Server send     | 6. Server sends GetFile respond+                             |  |  |
| Comment            |                                                              |  |  |

| cFt4                                                | SetFile                                             |  |  |
|-----------------------------------------------------|-----------------------------------------------------|--|--|
| IEC 61850-7-2 c                                     | lause 20.2.2                                        |  |  |
| IEC 61850-8-1 c                                     | lause 23.2.2                                        |  |  |
| PIXIT                                               |                                                     |  |  |
| Expected result                                     |                                                     |  |  |
| 2. SUT sends t                                      | 2. SUT sends the file to the server                 |  |  |
| 4. SUT sends t                                      | 4. SUT sends the file to the server                 |  |  |
| Test description                                    | Test description                                    |  |  |
| 1. SUT reques                                       | 1. SUT request SetFile of a small file of about 1kB |  |  |
| 2. Server sends                                     | 2. Server sends SetFile respond+                    |  |  |
| 3. SUT request SetFile of a large file of about 1MB |                                                     |  |  |
| 4. Server sends SetFile respond+                    |                                                     |  |  |
| Comment                                             | Comment                                             |  |  |
|                                                     |                                                     |  |  |

| cFt5                                | DeleteFile                |  |  |
|-------------------------------------|---------------------------|--|--|
| IEC 61850-7-2 c                     | lause 20.2.2              |  |  |
| IEC 61850-8-1 c                     | lause 23.2.3              |  |  |
| Expected result                     |                           |  |  |
| 2. SUT indicate                     | 2. SUT indicates no error |  |  |
|                                     |                           |  |  |
| Test description                    |                           |  |  |
| 1. SUT request DeleteFile           |                           |  |  |
| 2. Server sends DeleteFile respond+ |                           |  |  |
|                                     |                           |  |  |
| Comment                             | Comment                   |  |  |
|                                     |                           |  |  |

| cFtN1                                                                  | GetFile negative |  |  |
|------------------------------------------------------------------------|------------------|--|--|
| IEC 61850-7-2 c                                                        | lause 20.2.1     |  |  |
| IEC 61850-8-1 c                                                        | lause 23.2.1     |  |  |
| PIXIT                                                                  | PIXIT            |  |  |
| Expected result                                                        |                  |  |  |
| 2. SUT reports an error                                                |                  |  |  |
| Test description                                                       |                  |  |  |
| Test engineer forces server simulator to respond with GetFile respond- |                  |  |  |
| 1. SUT requests GetFile                                                |                  |  |  |
| 2. Server sends GetFile respond-                                       |                  |  |  |
| Comment                                                                |                  |  |  |
|                                                                        |                  |  |  |

| cFtN2                                                                                 | GetFileAttributeValues negative |  |  |
|---------------------------------------------------------------------------------------|---------------------------------|--|--|
| IEC 61850-7-2 c                                                                       | lause 20.2.4                    |  |  |
| IEC 61850-8-1 c                                                                       | lause 23.2.4                    |  |  |
| PIXIT                                                                                 |                                 |  |  |
| Expected result                                                                       | Expected result                 |  |  |
| 2. SUT reports an error                                                               |                                 |  |  |
| Test description                                                                      |                                 |  |  |
| Test engineer forces server simulator to respond with GetFileAttributeValues respond- |                                 |  |  |
| 1. SUT requests GetFileAttributeValues                                                |                                 |  |  |
| 2. Server sends GetFileAttributeValues respond-                                       |                                 |  |  |
| Comment                                                                               |                                 |  |  |
|                                                                                       |                                 |  |  |

| cFtN3                                                                                 | SetFile response- |  |  |
|---------------------------------------------------------------------------------------|-------------------|--|--|
| IEC 61850-7-2 c                                                                       | lause 20.2.2      |  |  |
| IEC 61850-8-1 c                                                                       | lause 23.2.2      |  |  |
| Expected result                                                                       | Expected result   |  |  |
| 2. SUT reports an error                                                               |                   |  |  |
| Test description                                                                      |                   |  |  |
| Test engineer forces server simulator to respond negative on the next SetFile request |                   |  |  |
| 1. SUT requests SetFile                                                               |                   |  |  |
| 2. Server simulator sends SetFile response-                                           |                   |  |  |
| Comment                                                                               |                   |  |  |

### A5 Mapping on GOOSE (IEC 61850-7-2 and IEC 61850-8-1)

The test procedures are structured according to conformance blocks. The following table specifies which ACSI services, mapped on GOOSE, are mandatory/optional for IEC 61850-8-1 Client systems.

 Table A.5.1: ACSI services per conformance block for IEC 61850-8-1 Client systems

| Conformance Block   | Mandatory                    | Optional |
|---------------------|------------------------------|----------|
| 9b: GOOSE subscribe | SendGOOSEMessage (subscribe) |          |

The following table specifies which test procedures are mandatory/conditional for each conformance block. Conditions refer to the SCL - IED - Services section, the PICS or PIXIT.

| Conformance Block   | Mandatory                   | Conditional |
|---------------------|-----------------------------|-------------|
| 9b: GOOSE subscribe | cGos1, cGos2_cGos3, cGosN1, |             |
|                     | cGosN2, cGosN3, cGosN4,     |             |
|                     | cGosN5, cGosN6              |             |

| Table A.5.2: Test | procedures per | conformance block |
|-------------------|----------------|-------------------|
|                   |                |                   |

The following paragraphs describe the abstract test cases and the corresponding detailed test procedure.

#### A5.9b Block 9b: GOOSE subscribe

Both the IEC 61850 client and server can behave as a GOOSE subscriber. The abstract GOOSE subscribe test cases defined for the server are copied for the client. The detailed test procedures will be different.

| cGos1 | Send single GOOSE message <u>with/without the VLAN tag</u> with new data and check if the message is received and the data has the new value by e.g. check binary output, event list, logging or MMI |
|-------|----------------------------------------------------------------------------------------------------|
| cGos2 | Send single GOOSE message with the Test or ndsCom parameter set. Verify that on a status change the values are not used for operational purposes (IEC 61850-7-2 clause 15.2.3.8)                     |
| cGos3 | Proper detection and action roll-over of sqNum with no status change (sqNum=max -> sqNum = 1) and with status change (sqNum=max -> sqNum = 0)                                                        |

| cGosN1 | Check behaviour of SUT as specified in PIXIT on Missing GOOSE message                                               |  |
|--------|----------------------------------------------------------------------------------------------------|--|
| cGosN2 | Check behaviour of SUT as specified in PIXIT on Double GOOSE message                                                |  |
| cGosN3 | Check behaviour of SUT as specified in PIXIT on Delayed GOOSE message, with and without exceeding timeAllowedToLive |  |
| cGosN4 | Check behaviour of SUT as specified in PIXIT on Out of order GOOSE message                                          |  |
| cGosN5 | Check behaviour of SUT as specified in PIXIT on No GOOSE messages                                                   |  |
| cGosN6 | Check behaviour of SUT as specified in PIXIT on invalid GOOSE messages                                              |  |
|        | <ul> <li><u>gocbRef</u> different from GoCB and NULL</li> </ul>                                                     |  |
|        | – <u>timeAllowedtoLive</u> = 0                                                                                      |  |
|        | <ul> <li><u>datSet</u> different from GoCB and NULL</li> </ul>                                                      |  |
|        | <ul> <li><u>goID</u> different from GoCB and NULL</li> </ul>                                                        |  |
|        | <ul> <li><u>t</u> contains the time of a status change minus/plus one hour</li> </ul>                               |  |
|        | <ul> <li><u>confRev</u> different from GoCB and NULL</li> </ul>                                                     |  |
|        | <ul> <li><u>numDatSetEntries</u> 0, more, less with the number of data entries in the allData</li> </ul>            |  |
|        | <ul> <li><u>allData</u> values do not match with the datSet element type</li> </ul>                                 |  |
|        | <ul> <li>APPID different from SCL and 0 (IEC 61850-8-1 Annex C)</li> </ul>                                          |  |
|        |                                                                                                    |  |

The detailed test procedures need to be defined.

539-Consulting 08-v1.0 Client test procedures

# A6 Free form testing

For free form testing a test lab can add extra test cases/procedures and propose these to the UCA IUG. The UCA IUG decides if and how to include the test case in the next revision.

#### ANNEX B – Detailed description of test results

This appendix contains detailed comments on test results, for instance when a defect is detected or to explain an inconclusive test result, including the actual message flow if appropriate.

<Test procedure identifier X> <Additional extra information, e.g. a trace dump>

### ANNEX C – PIXIT Template for Client

#### Introduction

This document specifies the protocol implementation extra information for testing (PIXIT) of the IEC 61850 interface in the client system: "<product>" with version "<version>", further referred to as "client".

Together with the PICS and the MICS the PIXIT forms the basis for a conformance test according to IEC 61850-10.

The following chapters specify the PIXIT for each applicable ACSI service model as structured in IEC 61850-10 and the "Conformance Test Procedures for Client System with IEC 61850-8-1 interface".

#### **PIXIT** for Configuration

| Description                               | Value / Clarification |
|-------------------------------------------|-----------------------|
| Describe how the client handles nameplate |                       |
| configuration revision mismatches         |                       |
| Describe how the client handles report    |                       |
| control block configuration revision      |                       |
| mismatches                                |                       |
| <additional items=""></additional>        |                       |

#### **PIXIT** for Association model

| Description                               | Value / Clarification |
|-------------------------------------------|-----------------------|
| Garanteed number of servers that can set- |                       |
| up an association simultaneously (one     |                       |
| association per server)                   |                       |
| Lost connection detection time range      | seconds               |
| (default range of TCP_KEEPALIVE is 1 –    |                       |
| 20 seconds)                               |                       |
| Lost (abort) connection retry time        | seconds               |
| Is authentication supported               | Y/N                   |

| Description                              | Value / Clarification |
|------------------------------------------|-----------------------|
| What is the maximum and minimum MMS      | Max MMS PDU size      |
| PDU size                                 | Min MMS PDU size      |
| What is the typical startup time after a |                       |
| power supply interrupt                   |                       |
| <additional items=""></additional>       |                       |

### PIXIT for Server model

| Description                               | Value / Clarification                                        |
|-------------------------------------------|--------------------------------------------------------------|
| Maximum object identification length      | 129 octects: <64>/<64>                                       |
| Does client support autodescription       | <describe autodescription="" procedure="" the=""></describe> |
| What analogue value (MX) quality bits are | Y/N Good,                                                    |
| used in the client                        | Y/N Invalid,                                                 |
|                                           | Y/N Reserved,                                                |
|                                           | Y/N Questionable                                             |
|                                           | Y/N Overflow                                                 |
|                                           | Y/N OutofRange                                               |
|                                           | Y/N BadReference                                             |
|                                           | Y/N Oscillatory                                              |
|                                           | Y/N Failure                                                  |
|                                           | Y/N OldData                                                  |
|                                           | Y/N Inconsistent                                             |
|                                           | Y/N Inaccurate                                               |
|                                           | Y/N Process                                                  |
|                                           | Y/N Substituted                                              |
|                                           | Y/N Test                                                     |
|                                           | Y/N OperatorBlocked                                          |
| Which status value (ST) quality bits are  | Y/N Good,                                                    |
| used in the client                        | Y/N Invalid,                                                 |
|                                           | Y/N Reserved,                                                |
|                                           | Y/N Questionable                                             |
|                                           | Y/N BadReference                                             |
|                                           | Y/N Oscillatory                                              |
|                                           | Y/N Failure                                                  |
|                                           | Y/N OldData                                                  |

| Description                                 | Value / Clarification |
|---------------------------------------------|-----------------------|
|                                             | Y/N Inconsistent      |
|                                             | Y/N Inaccurate        |
|                                             | Y/N Process           |
|                                             | Y/N Substituted       |
|                                             | Y/N Test              |
|                                             | Y/N OperatorBlocked   |
| Describe how to view/display quality        |                       |
| values                                      |                       |
| Describe how to force a SetDataValues       |                       |
| request                                     |                       |
| Describe how to force a GetAllDataValues    |                       |
| request                                     |                       |
| Describe how the client behaves in case     |                       |
| of:                                         |                       |
| - GetDataDefinition response-               |                       |
| - GetLogicalDeviceDirectory response-       |                       |
| - GetAllDataValues response-                |                       |
| <ul> <li>GetDataValues response-</li> </ul> |                       |
| - SetDataValues response-                   |                       |

### PIXIT for Data set model

| Description                                       | Value / Clarification |
|---------------------------------------------------|-----------------------|
| Describe how to force a GetDataSetValues          |                       |
| request                                           |                       |
| Describe how to force a SetDataSetValues          |                       |
| request                                           |                       |
| Describe how to force a DeletaDataSet             |                       |
| request                                           |                       |
| Describe how the client handles following         |                       |
| dataset mismatches between the SCL and            |                       |
| the data sets exposed via MMS:                    |                       |
| (1) new dataset element                           |                       |
| (2) missing dataset element                       |                       |
| (3) Reordered dataset elements in a               |                       |
| dataset of a different data type                  |                       |
| (4) Reordered dataset elements in a               |                       |
| dataset of the same data type                     |                       |
| Describe how the client behaves in case           |                       |
| of:                                               |                       |
| - GetLogicalNodeDirectory(DATA-SET)               |                       |
| response-                                         |                       |
| <ul> <li>GetDataSetDirectory response-</li> </ul> |                       |
| Does the client create:                           |                       |
| - persistent datasets                             | Y/N                   |
| - non-persisten datasets                          | Y/N                   |
| Describe how the client behaves in case           |                       |
| of:                                               |                       |
| - CreateDataSetDirectory response-                |                       |
| - DeleteDataSet response-                         |                       |
| <additional items=""></additional>                |                       |

### **PIXIT for Substitution model**

| Description                        | Value / Clarification |
|------------------------------------|-----------------------|
| Describe how to substitute a value |                       |
| <additional items=""></additional> |                       |

# PIXIT for Setting group control model

| Description                               | Value / Clarification |
|-------------------------------------------|-----------------------|
| Describe how to change the active setting |                       |
| group                                     |                       |
| Describe how to get the actual setting    |                       |
| group values                              |                       |
| Describe how to edit setting group values |                       |
| Describe how the client behaves in case   |                       |
| of:                                       |                       |
| - GetSGCBValues response-                 |                       |
| - The configured SG is different then the |                       |
| actual setting group                      |                       |
| <additional items=""></additional>        |                       |

# **PIXIT** for Reporting model

| Description                                 | Value / Clarification        |
|---------------------------------------------|------------------------------|
| Does the client search for RCB in all       | All logical nodes or         |
| logical nodes? when not specify the logical | The following logical nodes: |
| nodes                                       |                              |
| Which dynamic RCB attributes are/can be     | RptID Y/N                    |
| configured by the client                    | DataSet Y/N                  |
|                                             | Optional fields Y/N          |
|                                             | Trigger conditions Y/N       |
|                                             | Buffer time Y/N              |
|                                             | Integrity period Y/N         |
| Does the client supports IED's with         | Buffered RCB indexed Y/N     |
| indexed and non-indexed report control      | Buffered RCB not indexed Y/N |

-96-

| blocks (RCB)                                | Unbuffered RCB indexed Y/N       |
|---------------------------------------------|----------------------------------|
|                                             | Unbuffered RCB not indexed Y/N   |
| The supported trigger conditions are        | integrity Y/N                    |
|                                             | data change Y/N                  |
|                                             | quality change Y/N               |
|                                             | data update Y/N                  |
|                                             | general interrogation Y/N        |
| The minimum required optional fields are    | sequence-number Y/N              |
|                                             | report-time-stamp Y/N            |
|                                             | reason-for-inclusion Y/N         |
|                                             | data-set-name Y/N                |
|                                             | data-reference Y/N               |
|                                             | buffer-overflow Y/N              |
|                                             | entryID Y/N                      |
|                                             | conf-rev Y/N                     |
| Does the client support segmented reports   | Y/N                              |
| Does the client support pre-assigned RCB    | Y/N                              |
| Does the client support reported data set   | reporting of data objects Y/N    |
| containing structured data objects or data  | reporting of data attributes Y/N |
| attributes?                                 |                                  |
| Describe how the client does respond        |                                  |
| when an URCB is already reserved            |                                  |
| Describe how the client does respond        |                                  |
| when a BRCB is already reserved             |                                  |
| Describe how the client does respond on a   |                                  |
| SetBRCBValues(EntryID) respond-             |                                  |
| Describe how the client does respond        |                                  |
| when a report has an unknown: dataset,      |                                  |
| RptId, unexpexted number of dataset         |                                  |
| entries, and/or unexpexted data type        |                                  |
| format entries                              |                                  |
| Describe how the client detect reporting    |                                  |
| configuration changes (mismatches). Does    |                                  |
| it check the "configuration revision"       |                                  |
| attributes and/or does it check the dataset |                                  |
| elements?                                   |                                  |
| Describe how to force the client to change  |                                  |

| the RCB buffertime                 |  |
|------------------------------------|--|
| <additional items=""></additional> |  |

# **PIXIT** for Logging model

| Description                                   | Value / Clarification        |
|-----------------------------------------------|------------------------------|
| Does the client search for LCB in all logical | All logical nodes or         |
| nodes? when not specify the logical nodes     | The following logical nodes: |
| Describe how to change LOG and LCB            |                              |
| attributes                                    |                              |
| <additional items=""></additional>            |                              |

## **PIXIT for Generic substation events model**

| Description Value / Clarification        |     |                  |                                |
|------------------------------------------|-----|------------------|--------------------------------|
| What elements of a                       | Ν   | source MAC add   | ress = ignored                 |
| subscribed GOOSE header                  | Y   | dest. MAC addre  | ss = SCL match                 |
| are checked to decide the                | Ν   | VLAN id          | = ignored                      |
| message is valid and the                 | Ν   | VLAN priority    | = ignored                      |
| allData values are                       | Y   | Ethertype        | = 0x88B8                       |
| accepted?                                | Y/N | gocbRef          | = SCL match                    |
|                                          | Y/N | timeAllowedtoLiv | e = see below                  |
| Ignored = element value is               | Y/N | datSet           | = SCL match                    |
| not checked, message will                | Y/N | golD             | = SCL match                    |
| be accepted                              | Ν   | t                | = ignored                      |
|                                          | Y/N | stNum            | = <describe></describe>        |
| SCL match = element                      | Y/N | sqNum            | = see below                    |
| value should match with the              | Y/N | test             | = false (true will be ignored) |
| configuration, otherwise the             | Y/N | confRev          | = SCL match                    |
| GOOSE message will be                    | Y/N | ndsCom           | = false (true will be ignored) |
| ignored                                  | Y/N | numDatSetEntrie  | es = SCL match                 |
| For the checked GOOSE header elements    |     |                  |                                |
| describe the checking conditions in more |     | nore             |                                |
| detail when necessary                    |     |                  |                                |
| What is the behavior when one subscribed |     |                  |                                |

-98-

| Description                              | Value / Clarification |
|------------------------------------------|-----------------------|
| GOOSE message isn't received or          |                       |
| syntactically incorrect (missing GOOSE)  |                       |
| What is the behavior when one subscribed |                       |
| GOOSE message exceeds the previous       |                       |
| time Allowed to Live (TAL)               |                       |
| What is the behavior when a subscribed   |                       |
| GOOSE message is out-of-order            |                       |
| What is the behavior when a subscribed   |                       |
| GOOSE message is duplicated              |                       |
| May the GOOSE data set contain           | Y/N                   |
| structured data objects?                 |                       |
| <additional items=""></additional>       |                       |

## **PIXIT for Control model**

| Description                                | Value / Clarification                    |
|--------------------------------------------|------------------------------------------|
| What control modes are supported           | Y/N status-only                          |
|                                            | Y/N direct-with-normal-security          |
|                                            | Y/N sbo-with-normal-security             |
|                                            | Y/N direct-with-enhanced-security        |
|                                            | Y/N sbo-with-enhanced-security           |
| Is Time activated operate (operTm)         | Y/N                                      |
| supported                                  |                                          |
| Is "operate-many" supported                | Y/N                                      |
| Can the client set the test flag?          | Y/N                                      |
| What check conditions can be set           | Y/N synchrocheck                         |
|                                            | Y/N interlock-check                      |
| Which originator categories are supported  |                                          |
| and what is the originator identification? |                                          |
| Describe if and how the client             |                                          |
| sets/increments the ctlNum                 |                                          |
| What does the client when its receives a   | For example display / store the AddCause |
| LastApplicationError and describe how to   |                                          |
| view the additional cause?                 |                                          |

| Description                               | Value / Clarification     |
|-------------------------------------------|---------------------------|
| What does the client when its receives a  | For example display error |
| Select, SelectWithValue or Operate        |                           |
| respond negative ?                        |                           |
| Can the client change the control model   |                           |
| via online services?                      |                           |
| What does the client when the ctlModel is |                           |
| not initialized in the SCL?               |                           |
| <additional items=""></additional>        |                           |

## PIXIT for Time and time synchronisation model

| Description                                  | Value / Clarification                  |
|----------------------------------------------|----------------------------------------|
| Described how to view the internal time &    | View:                                  |
| quality or how to expose the timestamp       | Expose: for example in Operate request |
| and timestamp quality via the IEC 61850      |                                        |
| interface                                    |                                        |
| What time quality bits are supported         | Y/N LeapSecondsKnown                   |
|                                              | Y/N ClockFailure                       |
|                                              | Y/N ClockNotSynchronized               |
| What is the behavior when the time           |                                        |
| synchronization signal/messages are lost     |                                        |
| When is the quality bit "Clock failure" set? |                                        |
| When is the quality bit "Clock not           |                                        |
| synchronised" set?                           |                                        |
| <additional items=""></additional>           |                                        |

## PIXIT for File transfer model

| Description                                 | Value / Clarification        |
|---------------------------------------------|------------------------------|
| Describe when or how to force the client to |                              |
| request GetServerDirectory(FILE) and        |                              |
| what it does with the responded filenames   |                              |
| Does the client uses a wildcard in the      | Yes, wildcard = "*" or "*.*" |
| GetServerDirectory(FILE) request            | No                           |

| Description                                | Value / Clarification |
|--------------------------------------------|-----------------------|
| Does the client support IED's that include | Y/N path included     |
| the path in the file name in the           | Y/N path not included |
| GetServerDirectory(FILE) respond?          |                       |
| Does the client support IED's that use the | Y/N "/"               |
| fileseparator                              | Y/N "\"               |
| What is the maximum file name size         |                       |
| including path                             |                       |
| Can the client read a file with size 0     | Y/N                   |
| Are directory/file name case sensitive     | Case sensitive        |
| Maximum file size                          |                       |
| Describe how the client behaves in case    |                       |
| of:                                        |                       |
| - GetFileAttributes response-              |                       |
| <additional items=""></additional>         |                       |